# Интернеттехнологии и распределённая обработка данных

ЛЕКЦИЯ 1

# Вопросы занятия

Модель OSI.

Понятие сетевого протокола.

Стек протоколов TCP/IP.

Коммуникация в TCP/IP

Протокол IP

Протоколы UDP и TCP

URI, URL, URN

Протокол HTTP

# Компьютерная сеть – определение

*Коммуникационная сеть* – система каналов связи и коммутационного оборудования для передача информации с минимальным количеством ошибок и искажений (примеры: телефонная сеть, кабельное, сотовые сети).

*Компьютерная сеть* – вид коммуникационной сети для обмена данными между вычислительными устройствами.

### Сети как открытые системы

Сети поддерживают концепцию *открытой системы* (построены на основе открытых спецификаций, открыты для расширения и взаимодействия).

Модель *взаимодействия открытых систем* (Open System Interconnection, OSI) принята Международной организацией по стандартизации (ISO) в 1983 г.

#### Организует сетевые протоколы.

#### Определяет набор уровней взаимодействия двух систем и правила организации уровней.

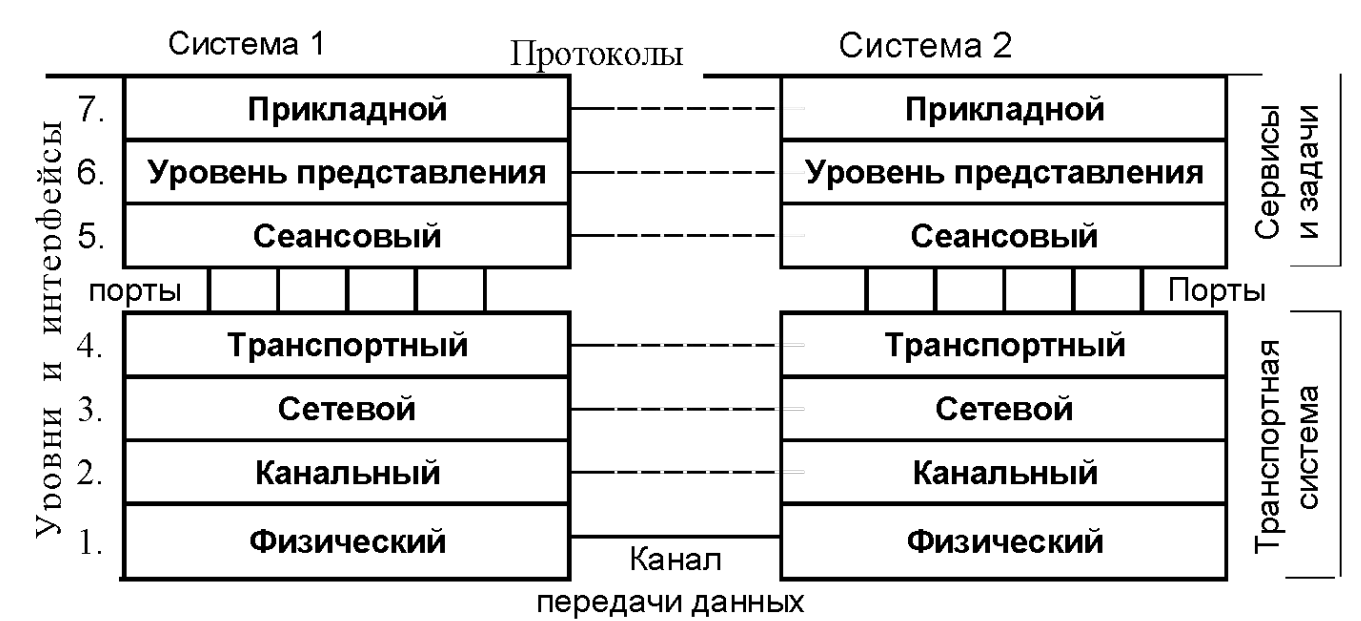

# Модель OSI

#### инкапсуляции.

Протоколы работают друг с другом в стеке – протокол, располагающийся на уровне выше, работает «поверх» нижнего, используя механизмы

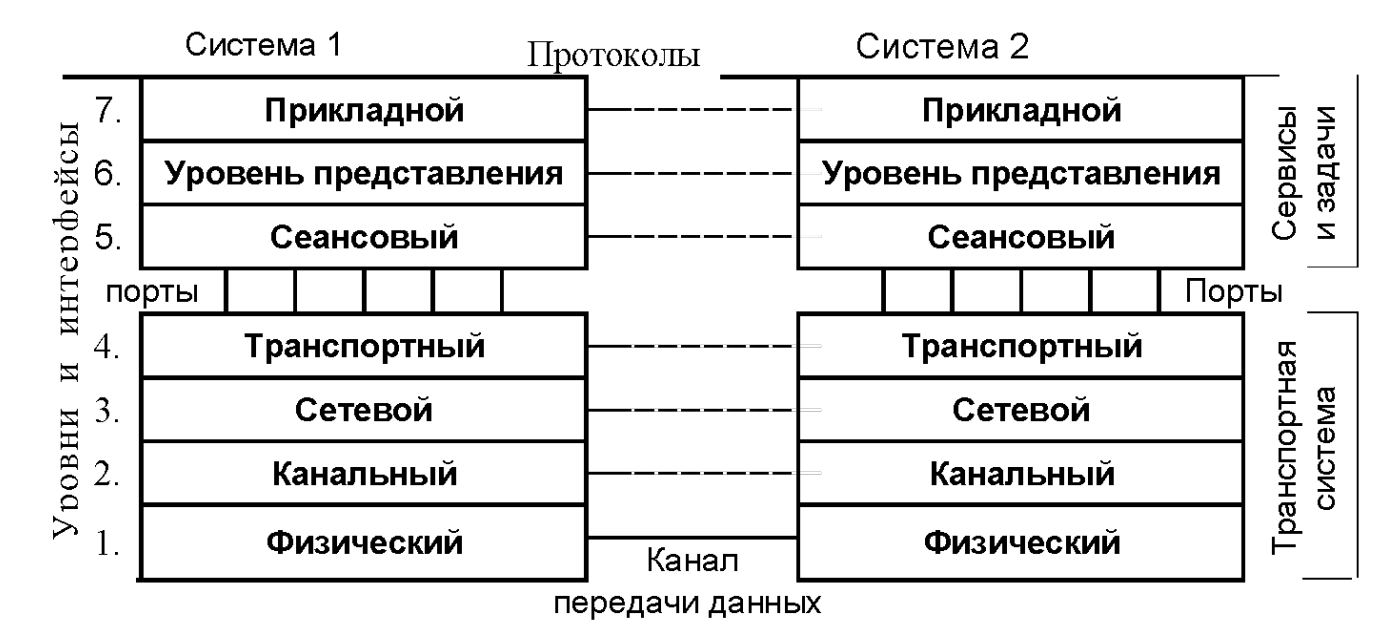

# Модель OSI

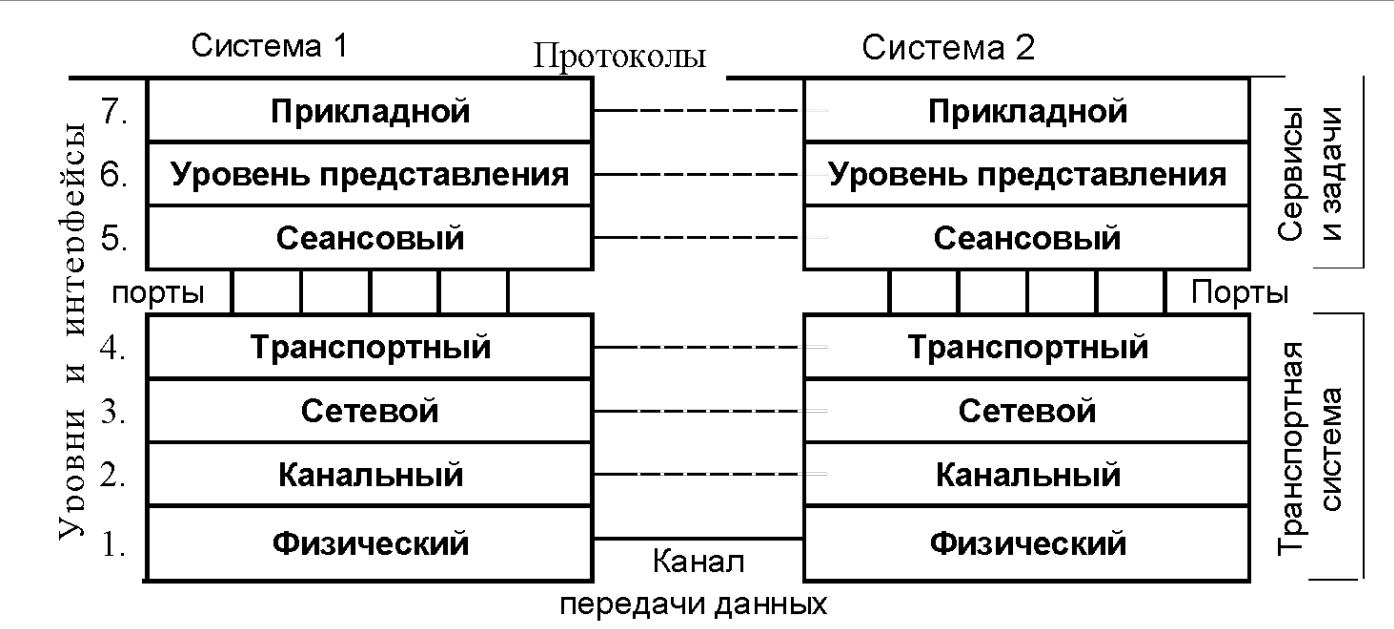

*Физический уровень* – аппаратура подключения к сети. Этот уровень обеспечивает взаимодействие со средой передачи данных на уровне сигналов **(ADSL, USB)**

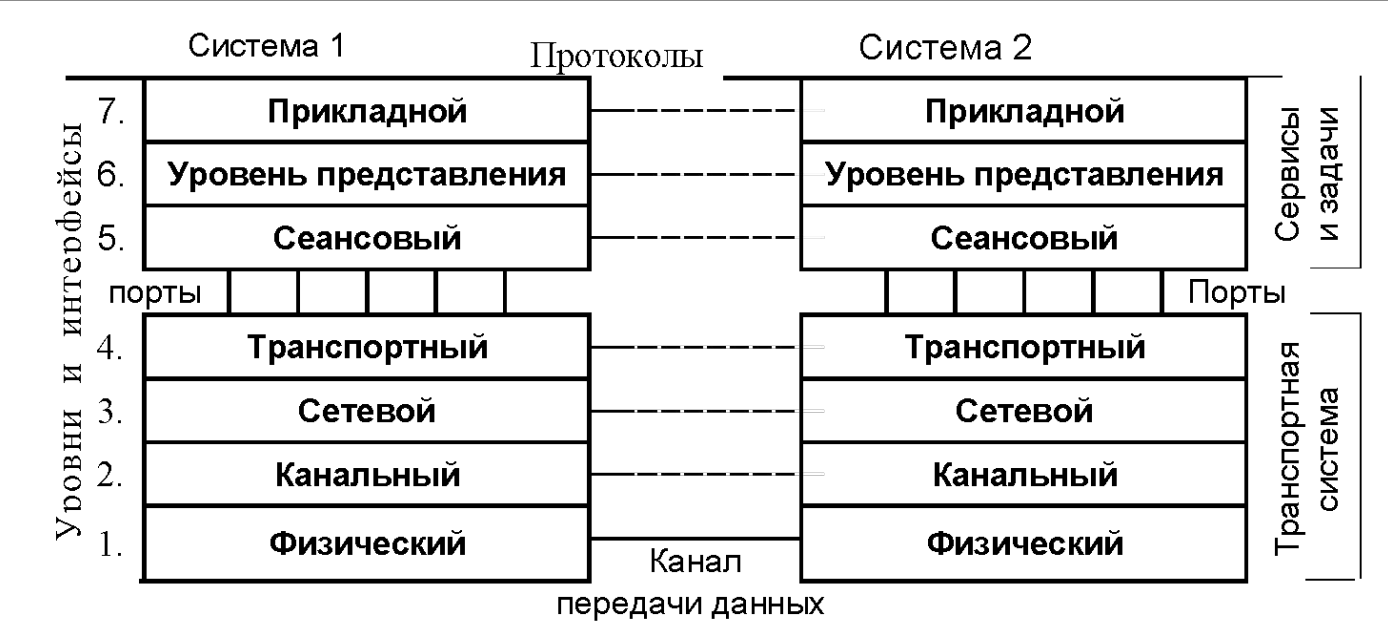

*Канальный уровень* осуществляет логическое управление физическими устройствами и повышение достоверности передачи – контроль и исправление ошибок **(PPP, IEEE 802.3)**

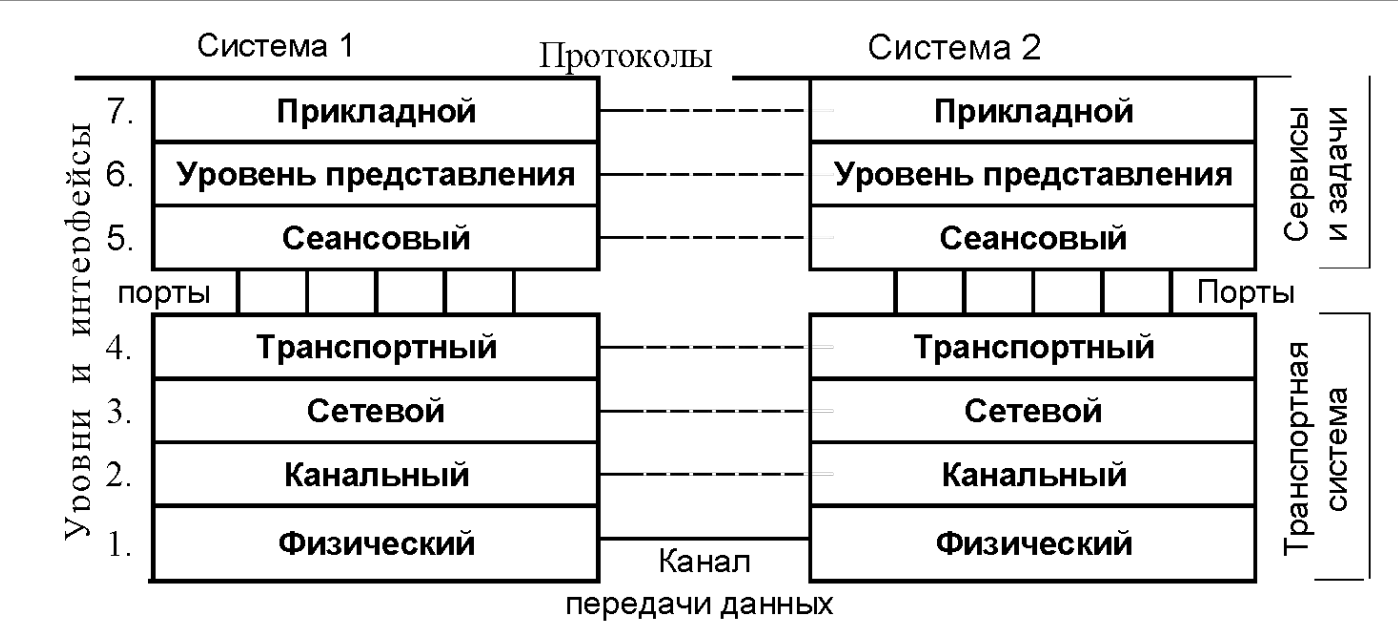

*Сетевой уровень* организует поиск адресов в сети и перенаправление передаваемых адресованных данных (*маршрутизация*) **(IPv4 или просто IP, IPv6)**

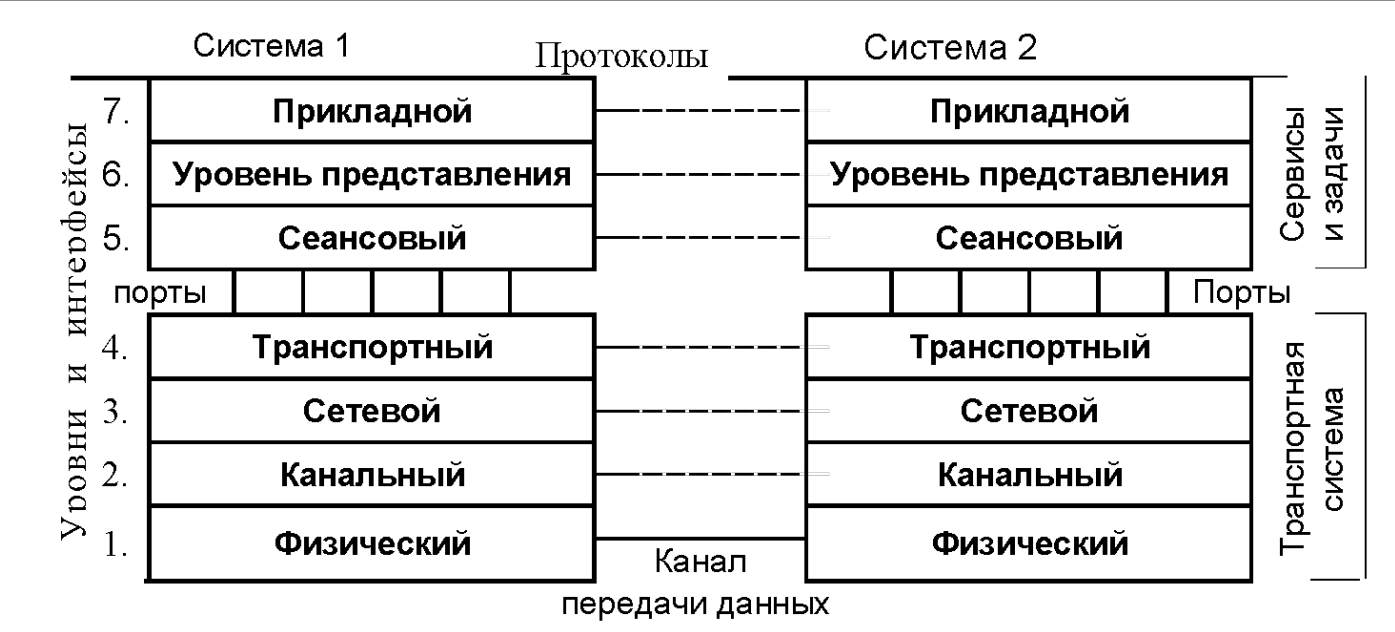

*Транспортный уровень* выполняет передачу от одной точки (адреса) к другой с необходимым контролем и (возможно) дополнительным сервисом **(TCP, UDP)**

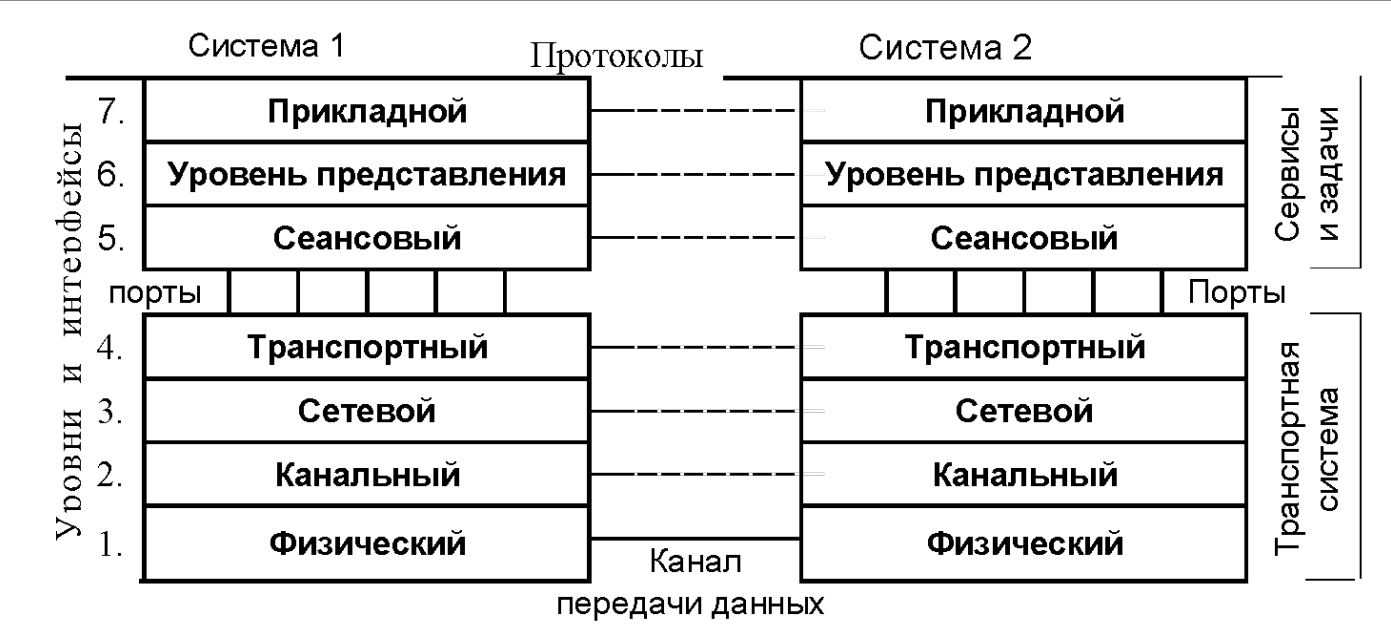

*Сеансовый уровень* обеспечивает установление соединений (*сеансов*) между взаимодействующими системами (процессами) и управление сеансами **(RPC)**

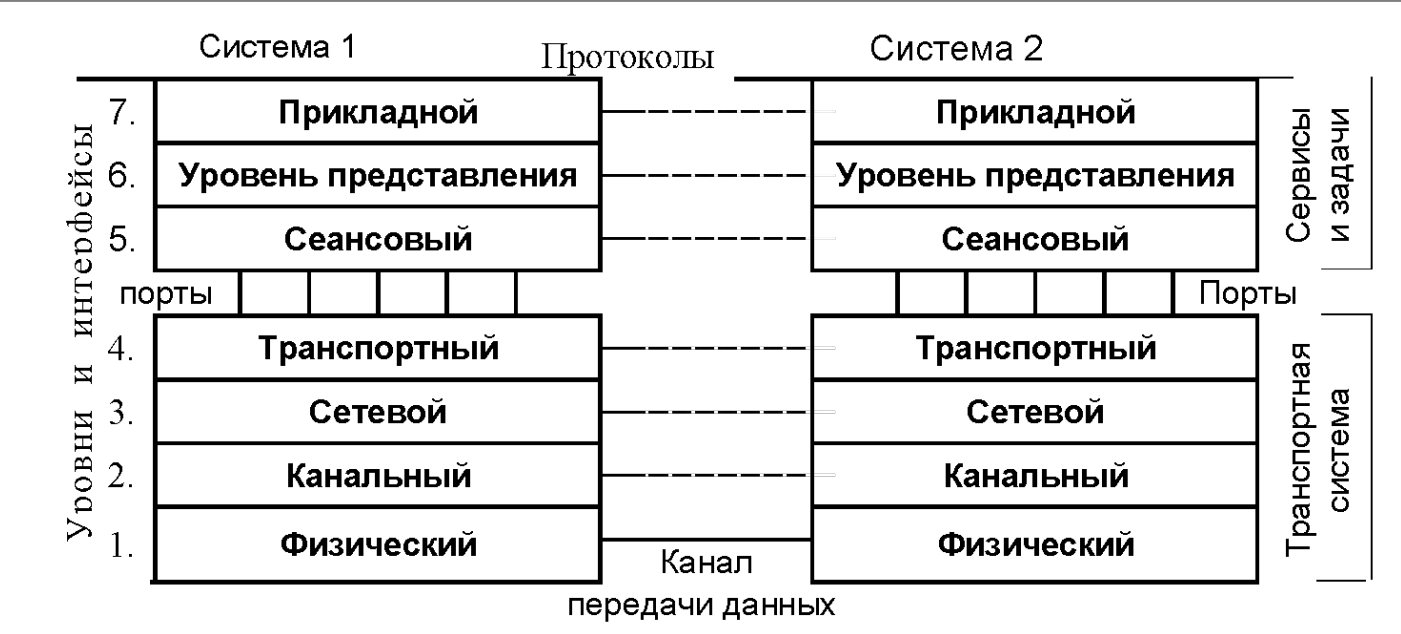

*Уровень представления* служит для преобразования форматов данных (например, вид кодировки) в соответствии с правилами ПО следующего 7-го уровня **(ASCII, JPEG)**

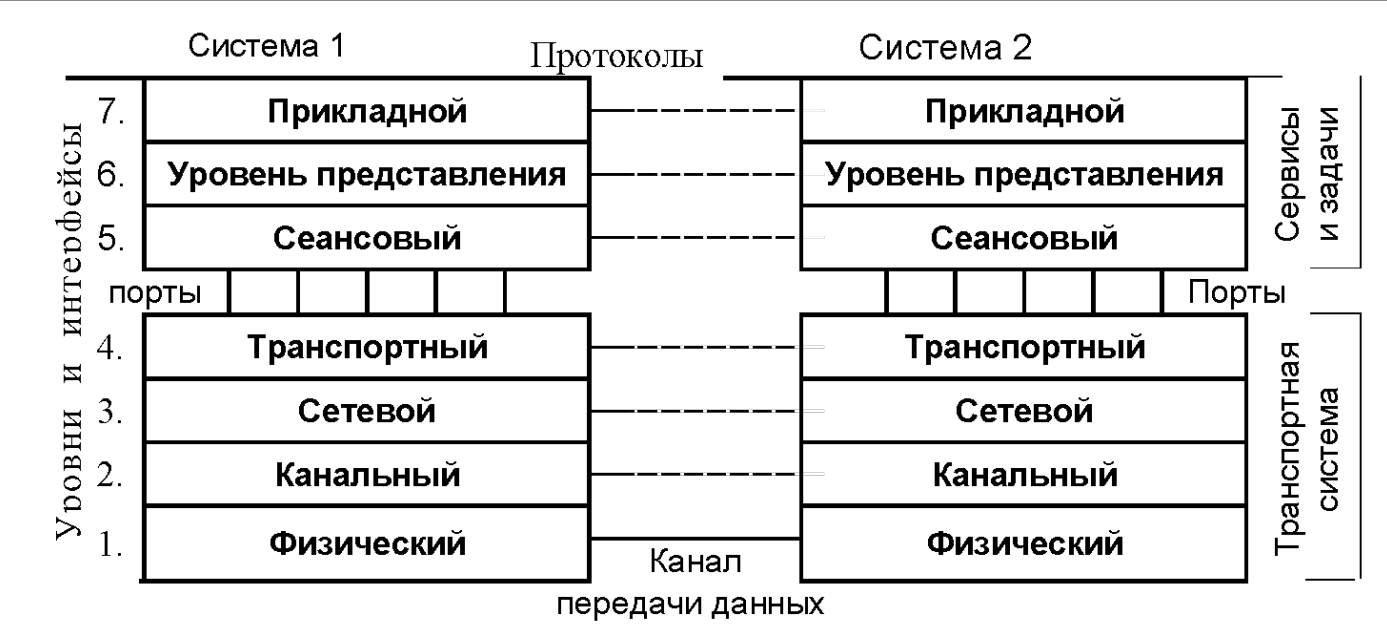

*Прикладной уровень* – конечные приложения, как чисто прикладные (программы пользователя), так и служебные (т. н. *службы* или *сервисы*) **(HTTP, FTP, SMTP, POP3)**

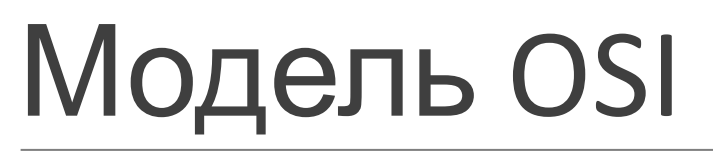

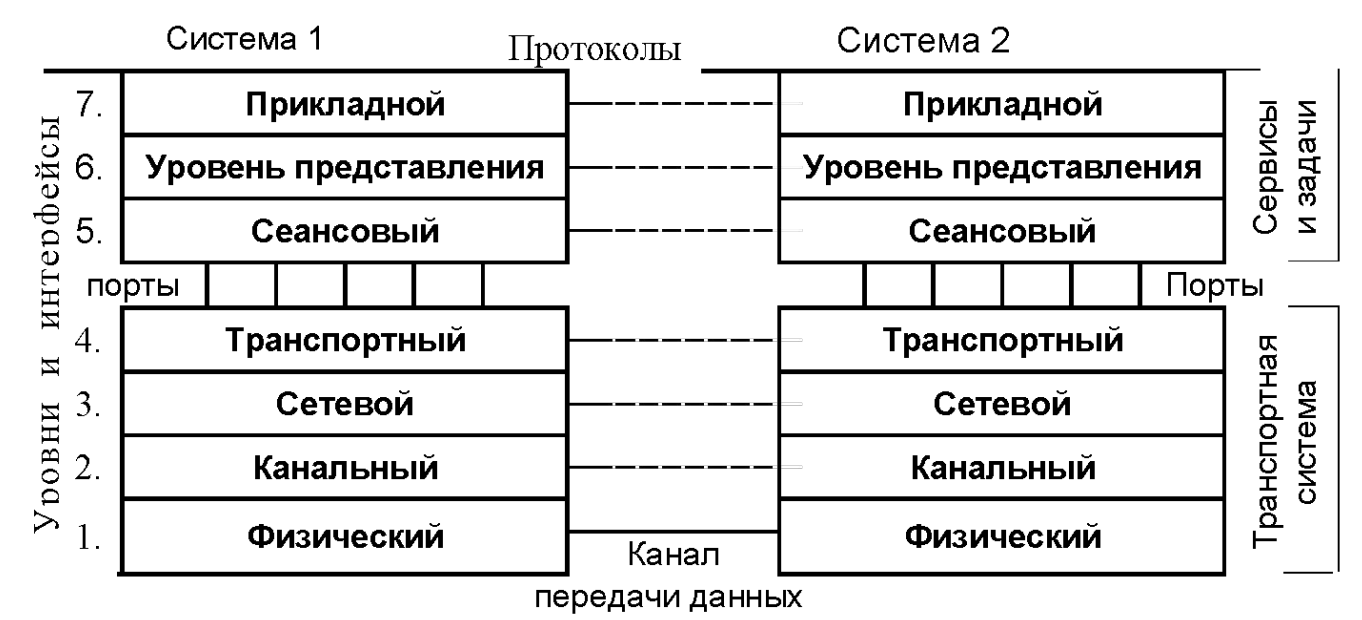

Уровни 1-4 это *транспортная система*. Для вышестоящих уровней транспортный уровень создает так называемые *порты* – точки доступа к функциям транспортной системы.

# Модель OSI

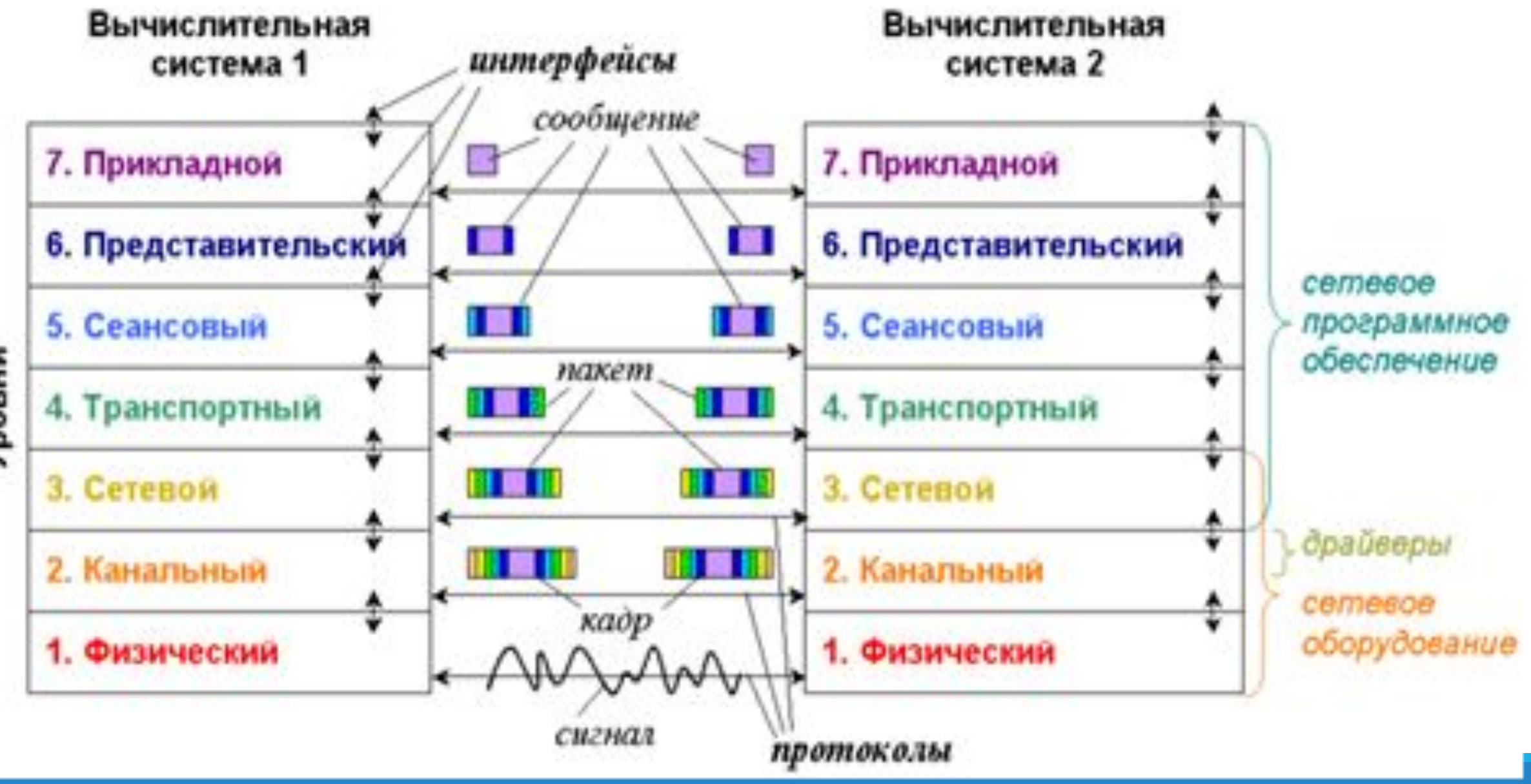

Уровни

### Понятие сетевого протокола

*Сетевой протокол* – набор правил и действий для соединения и обмена данными между двумя и более включёнными в сеть устройствами.

TCP, HTTP, POP3, FTP, IP – примеры сетевых протоколов. http://www.wikiwand.com/en/Lists\_of\_network\_protocols

# TCP/IP

*Стек протоколов TCP/IP* – набор сетевых протоколов передачи данных, используемых в сетях, включая сеть Интернет.

Реализует модель OSI (**не точно**, ибо появился раньше её).

Реализован в большинстве операционных систем.

# Уровни стека TCP/IP

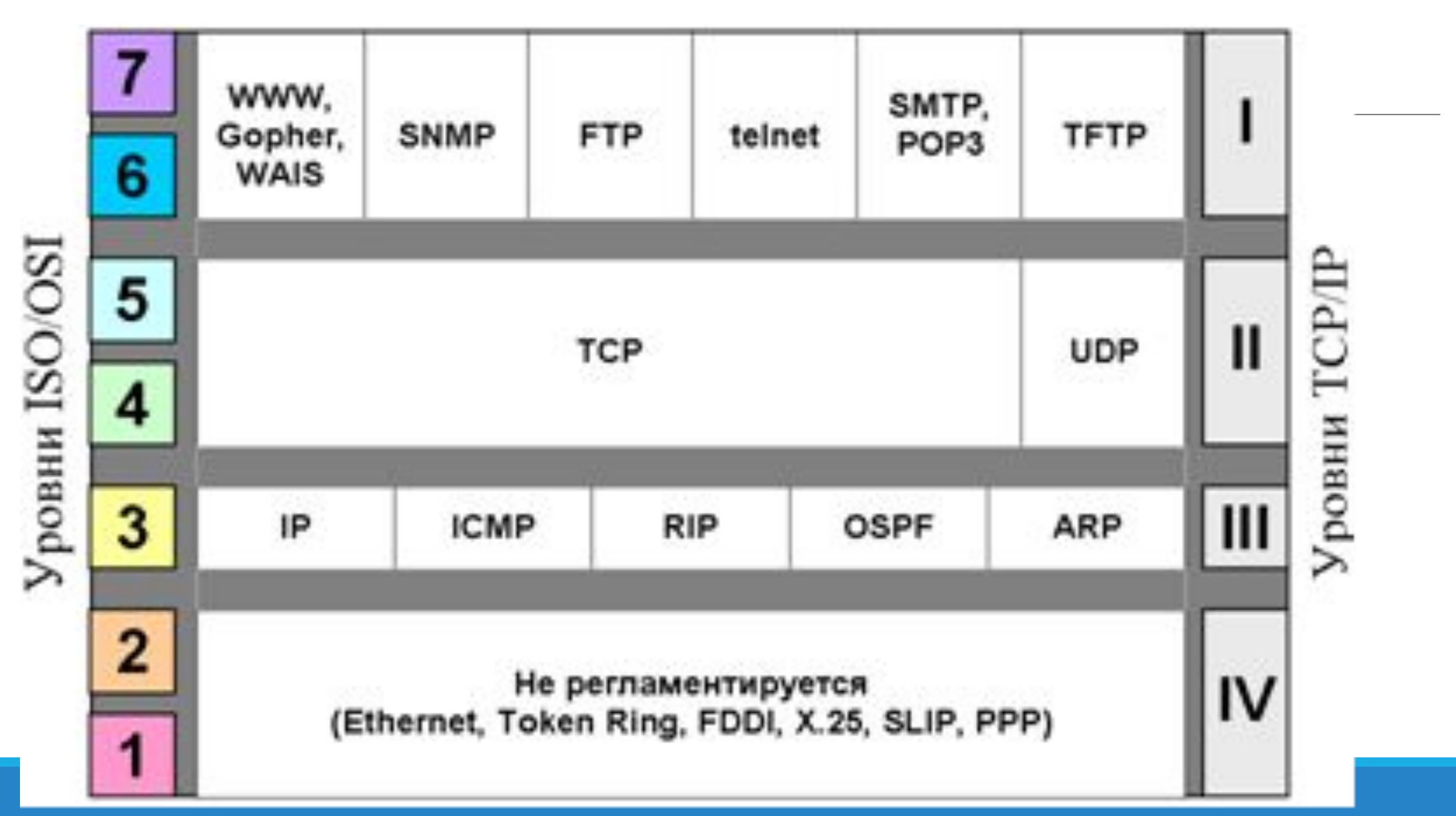

# Коммуникация в TCP/IP

Сетевое взаимодействие подразумевает минимум двух участников: *отправителя* информации по сети и *получателя* этой информации (например, браузер и веб-сервер; почтовый клиент и почтовый сервер).

О чём надо бы задуматься: как одна часть сетевой программы найдет свою вторую «половинку»?

# Коммуникация в TCP/IP

Хорошая новость: протоколы транспортной системы обычно реализованы на уровне OC. Их функции доступны через соответствующее API.

(Для того, кто пишет драйверы сетевого оборудования или саму операционную систему, не всё так хорошо )

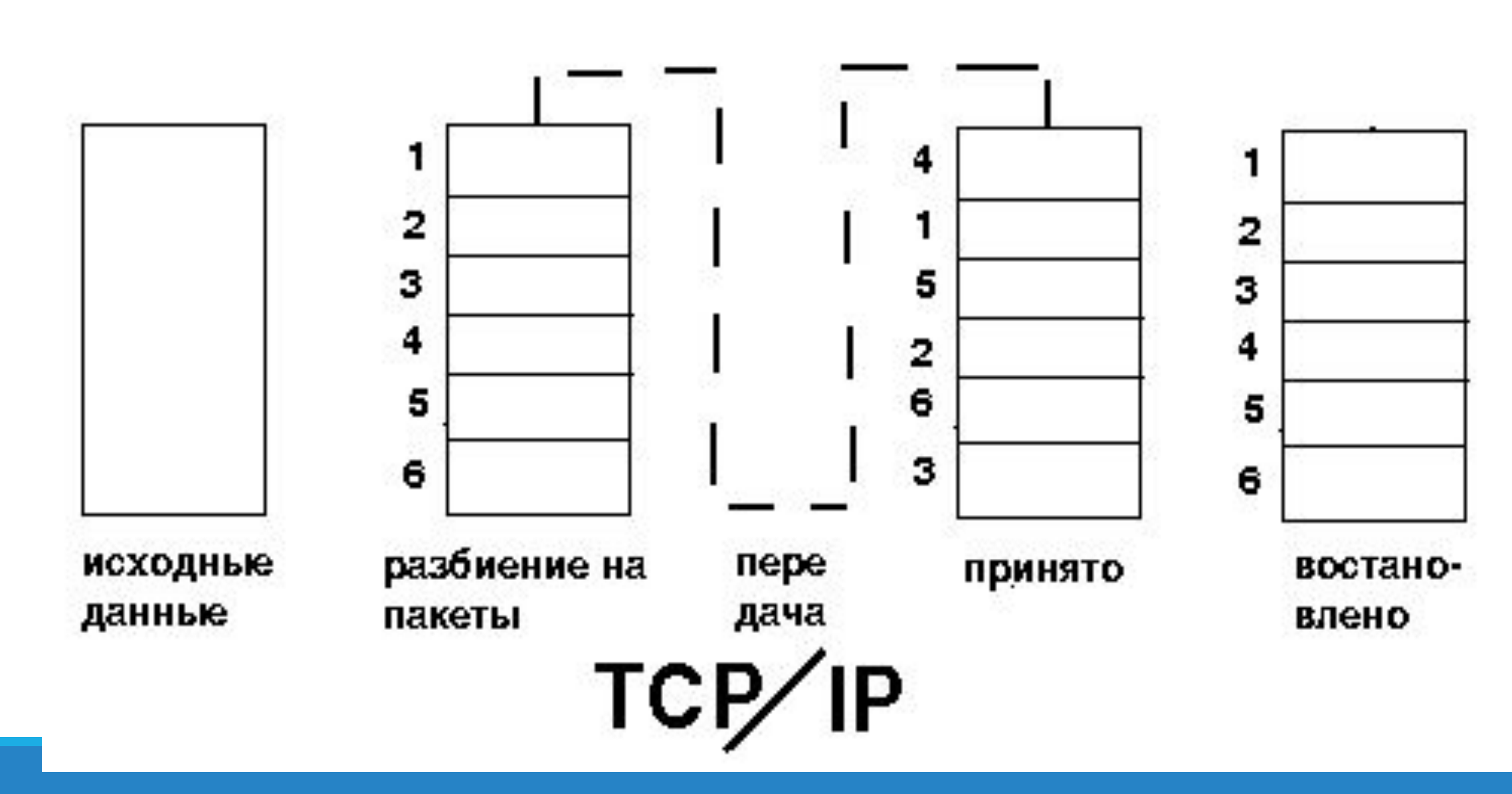

### Передача информации по протоколу TCP/IP

# Идентификация участников

Идентификатор участника сетевого взаимодействия состоит из двух частей:

- 1. Идентификатора (*адреса*) узла.
- 2. Идентификатора программы на этом узле.

# Адрес узла

Протокол сетевого уровня (например, IP) использует *логические адреса* (сетевые адреса).

На уровне оборудования используются *физические адреса* (MAC-адреса). Преобразование физических адресов в логические и обратно называют *разрешением адресов*. Оно прозрачно для прикладных программ.

# Сетевые имена

Для удобства человека и повышения гибкости системы узлы могут получать символические обозначения – *сетевые имена*.

Преобразование сетевых имен в адреса выполняется обычно специальными службами (DNS, NAT).

# Идентификатор программы

В этом качестве принято использовать **номер порта**, который предоставлен программе.

Транспортные протоколы создают порты независимо друг от друга, поэтому необходим также и идентификатор транспортного протокола.

# Идентификация участников – выводы

Полный идентификатор включает три звена:

#### **<сетевой адрес>:<транспортный протокол>:<порт>**

Например: 192.168.0.99:TCP:8080

### Идентификация участников – схема

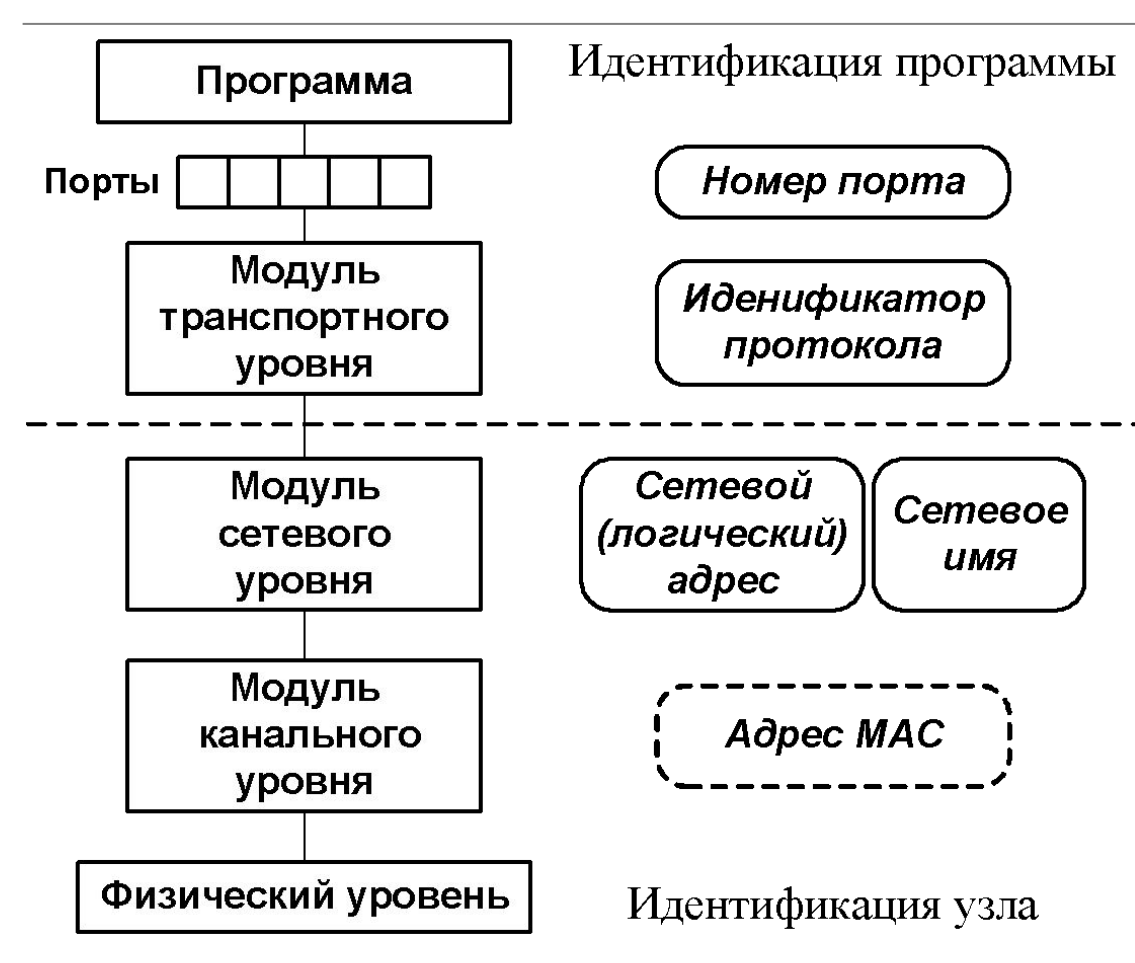

# Протокол IP (Internet Protocol)

Принадлежит стеку TCP/IP (*сетевой уровень*).

Решает две задачи:

◦1) *адресация* узлов сети;

◦2) *передача данных* между адресованными узлами.

Система адресации позволила *объединять* сети.

Сеть Internet построена на протоколе IP.

Протокол появился в 1981 году.

# Передача данных по протоколу IP

#### Информация передаётся порциями (*датаграмма*,

Др. Заголовочная<br>|Информация IP Адрес IP Agpec Данные Отправителя Получателя Серая область представляет "заголовок" IP датаграммы, информация, которая требуется, чтобы определить и связать пункты отправления и назначения в сети. Белая область представляет данные, которые будут посланы.

#### Длина макс. 65535 байт, но обычно короче.

# Адресация в IP-сетях

*IP-сеть* – сеть, использующая протокол IP для работы.

Каждому узлу IP-сети назначается *сетевой адрес* (*IPадрес*, *«айпишник»*).

В протоколе IP версии 4 (IPv4) адреса 32-разрядные.

Принятая форма записи адреса: байты как десятичные числа, разделённые точками, старший байт в начале:

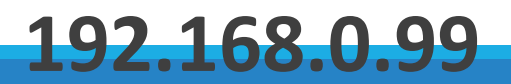

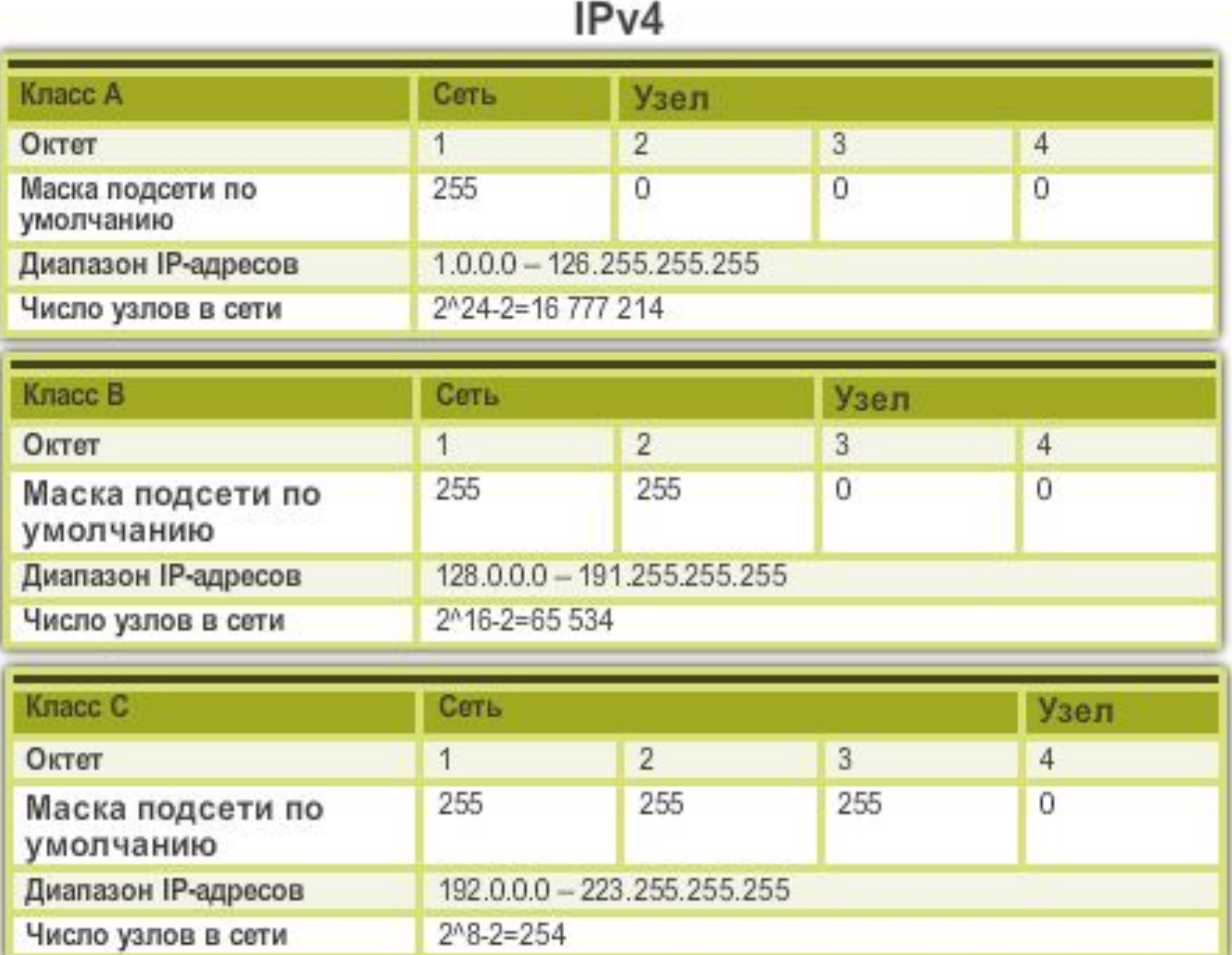

0.0.0.0 – узел-источник пакета данных или узел с неопределенным адресом (например, для задач маршрутизации).

255.255.255.255 – *«все узлы»*, т. е. любой узел сети.

Это позволяет организовать широковещательную (broadcast) рассылку (правда только в пределах локальной сети – не можем засорять Internet!).

127.x.x.x (семейство адресов) – *локальный адрес*; это тот узел, на котором выполняется программа.

Обычно используется 127.0.0.1, сетевое имя: **localhost**

10.x.x.x, 172.16.x.x - 172.31.x.x, 192.168.x.x – *«внутренние» адреса*: пакеты данных, направленные на эти адреса, действуют только в локальной сети, никогда не отсылаются из неё в глобальную и соответственно никогда из нее не приходят.

Уникальность таких адресов необходимо поддерживать только в пределах локальной сети, но при этом, очевидно, **узел не может иметь прямого выхода в глобальную сеть**.

# Протоколы UDP и TCP

UDP – User Datagram Protocol (протокол пользовательских датаграмм)

TCP – Transmission Control Protocol (протокол управления передачей)

Оба протокола – из стека TCP/IP (*транспортный уровень*). Решают задачи доставки сообщений.
## Протокол UDP

Простой транспортный протокол.

По сути, берёт порцию данных, снабжает её коротким служебным заголовком и передаёт всё это протоколу IP для дальнейшей передачи.

Факт получения или пропажи данных никак не отслеживается.

# Протокол UDP

+ Быстрее передаёт данные, так как не выполняет процедуры установления соединения между узлами

+ Позволяет вести широковещательную рассылку (в рамках локальной сети)

+ Имеет короткий служебный заголовок (8 байт)

– Не гарантирует доставки данных

– Сообщения имеют ограниченную длину (65 528 байт). Значит, много данных нужно передавать несколькими сообщениями

## Протокол TCP

Основная задача – **надёжная** доставка данных.

*Ориентирован на соединение*: два приложения перед обменом данными должны выполнить определенные вспомогательные действия, называемые *установлением соединения*.

Следствие: в обмене данными всегда участвуют **две** оконечные точки. Организовать широковещательную рассылку при помощи протокола TCP нельзя!

## Протокол TCP

Для обеспечения надёжности:

1. Разбивает передаваемые данные на сегменты оптимальной длины, которые приёмник собирается в правильном порядке.

2. При пересылке сегмента использует таймер для ожидания подтверждения от принимающей стороны (квитанция). Если по истечении определенного времени квитанция не приходит, выполняется повторная передача сегмента.

3. После получения сегмента данных принимающая сторона проверяет контрольную сумму сегмента.

# Протокол TCP

+ Обеспечивает надёжную доставку информации

– Работает медленнее UDP

– Нет широковещательной рассылки

– Медленнее «стартует» (установление соединения)

#### Использование UDP и TCP

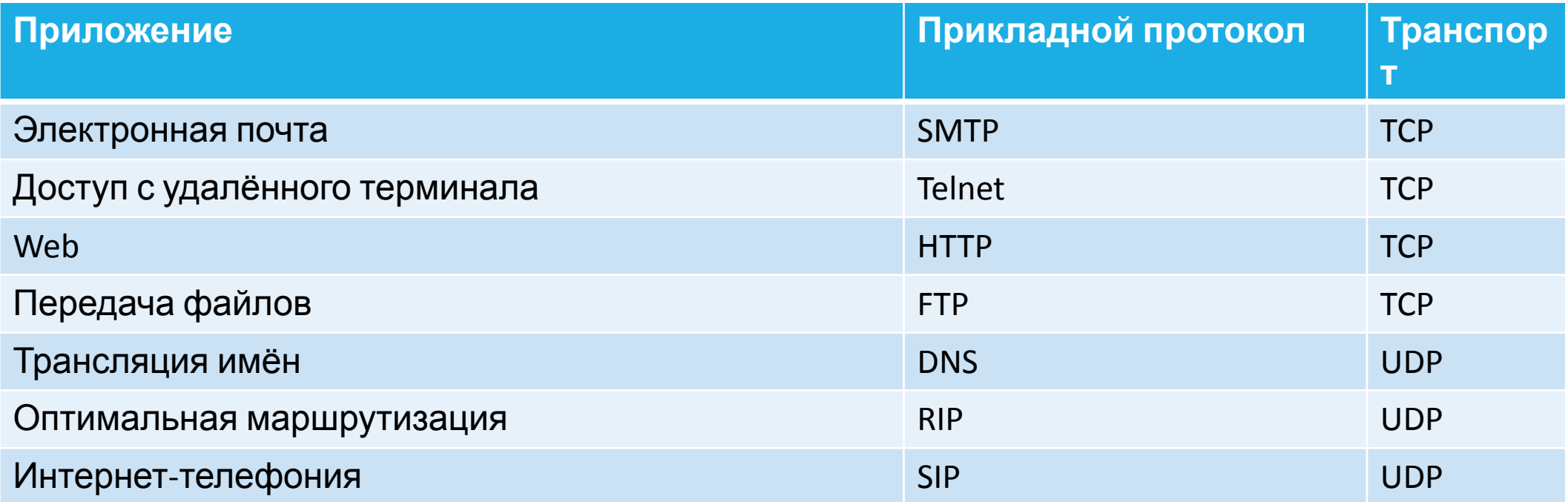

#### Символьные имена узлов сети

IP-адрес человеку трудно воспринимать и запоминать.

*Символьная система*: отдельному узлу сети назначается определенное символьное имя.

Преимущества:

+ символьные читаемые имена для человека более удобны, чем числовые значения;

+ при изменении IP-адресов имена можно не менять, или, наоборот, произвольно изменить имена при неизменных адресах путем перенастройки системы разрешения имен.

#### Символьные имена узлов сети

Первые системы символьных имён были «плоские»: администратор локальной сети поддерживал таблицу, в которой сопоставлялось имя и IP-адрес.

- Как гарантировать уникальность в глобальной сети?
- Где хранить таблицы соответствия?
- Кто будет администрировать таблицы в Internet?

#### Система доменных имён

Современная схема – *система доменных имен* (Domain Name System, DNS).

Имена в DNS образуют иерархически организованное пространство, которое можно представить в виде дерева.

## Система доменных имён

Каждому узлу дерева сопоставлена метка длиной до 63 символов.

Прописные и заглавные буквы в метках не различаются.

*Доменное имя* каждого узла представляет собой список меток, разделенных точками. Список начинается слева, с метки текущего узла, в нем перечислены все узлы расположенные вверх по

иерархии, вплоть до корня.

#### Система доменных имён

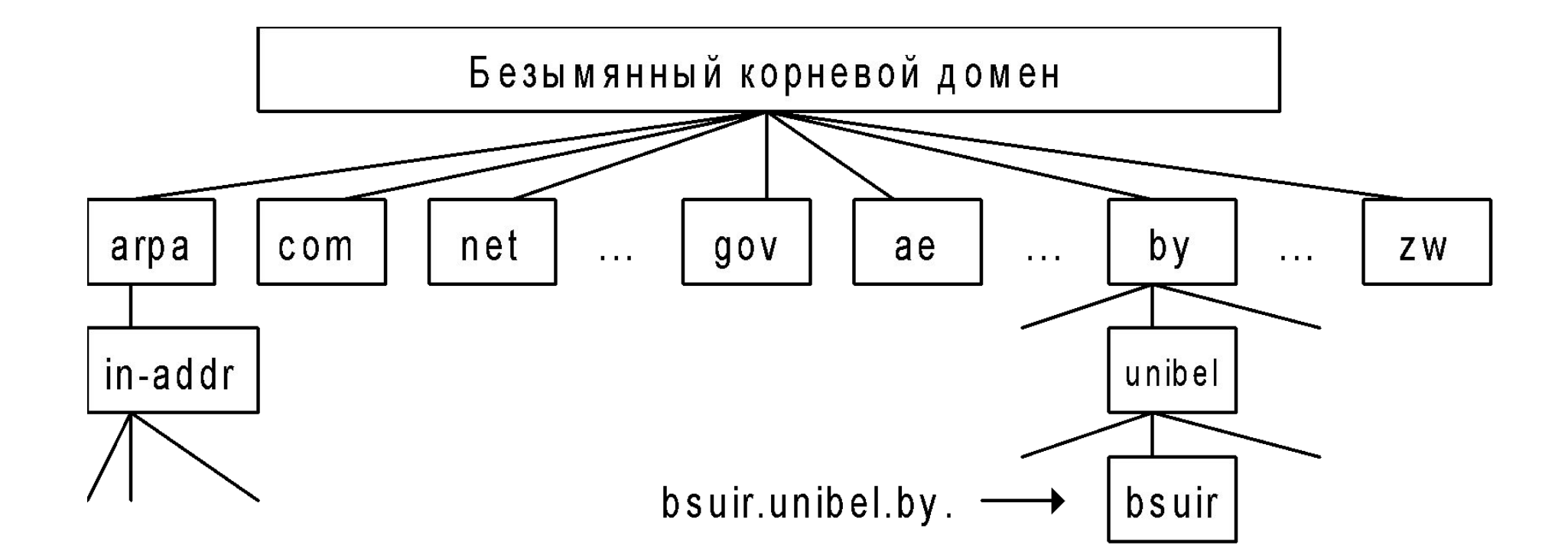

## Трансляция имён

DNS обеспечивает ещё и задачу трансляции символьного имени в IP-адрес (и наоборот).

Глобально для этого используются *сервера имён*.

На компьютере этим занимается специальная *служба DNS*.

# Алгоритм трансляции имён

1. Поиск соответствия в локальной таблице, хранящейся на компьютере (файл **%SystemRoot%\system32\drivers\etc\hosts**).

2. Если разрешить имя локально не удалось, выполняются запросы к одному или нескольким серверам DNS, IP-адреса которых указаны в настройках стека протоков TCP/IP на данной машине. Данные на запросы возвращаются в виде ответов.

3. Сервер может дать точные ответы об именах из своей зоны ответственности либо переадресовать запрос к соседнему серверу.

## Uniform Resource Identifier (URI)

*Универсальный идентификатор ресурса* (Uniform Resource Identifier) – строка символов для идентификации (обозначения) произвольного ресурса в глобальной сети.

http://example.org/wiki/Main\_Page

## URL и URN

URI может быть представлен в двух формах:

1. Uniform Resource Locator, **URL** – это URI, который, помимо идентификации ресурса, предоставляет ещё и информацию о местонахождении ресурса (URL называют *веб-адрес*):

http://example.org/wiki/Main\_Page

2. Uniform Resource Name, **URN** – это URI, который только идентифицирует ресурс в определённом контексте, но не указывает его местонахождения:

urn:isbn:0-486-27557-4

# Структура абсолютного URI

**<схема>://<логин>:<пароль>@<хост>:<порт>/<полный-путь-к-**

**ресурсу>**

1. *Схема* и : (двоеточие).

2. *Специфичная для схемы часть.*

Для URL это будет

- 1) // (два слэша)
- 2) имя хоста (символьное имя компьютера)
- 3) : порт (опционально)
- 4) путь на хосте к ресурсу
- 5) ? параметры запроса к ресурсу (опционально, разделяются &)

**http://example.com** #запрос стартовой страницы по умолчанию **http://www.example.com/site/map.html** #запрос страницы в указанном каталоге

**http://example.com:81/script.php** #подключение на нестандартный порт

**http://example.org/script.php?key=value** #передача параметров скрипту

**ftp://user:pass@ftp.example.org** #авторизация на ftp-сервере

**http://192.168.0.1/example/www** #подключение по ip-адресу

file:///srv/www/htdocs/index.html #открытие локального файла

**gopher://example.com/1** #подключение к серверу gopher

**user@example.org #CCLITKA Ha адрес эл.почты** 

# Структура абсолютного URI

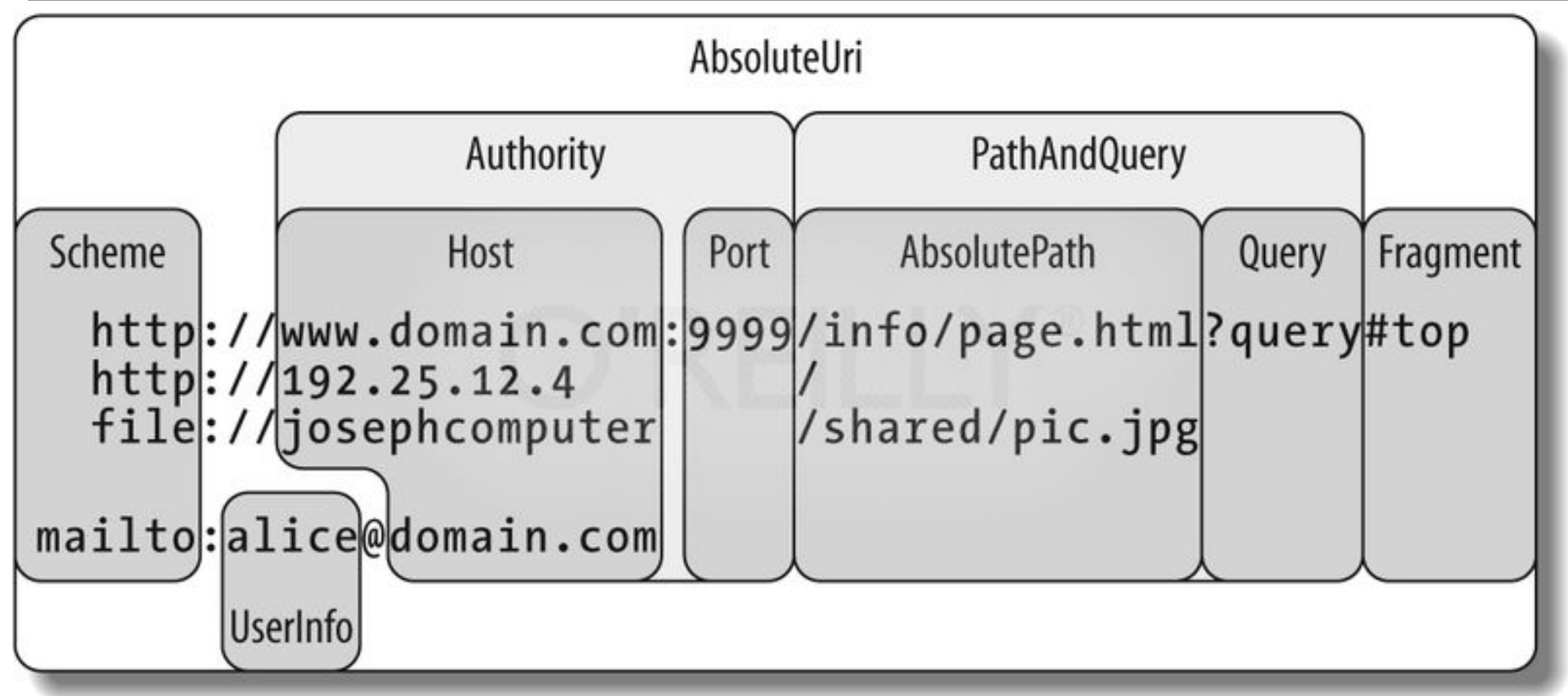

# Протокол HTTP

*Протокол передачи гипертекста* (Hypertext Transfer Protocol) – протокол прикладного уровня для передачи данных (изначально – в виде HTMLдокументов, сейчас – для передачи произвольных данных).

## Протокол HTTP – факты

- 1. Создан в 1992 году
- 2. Версии: HTTP/0.9 (устарела), HTTP/1.0, **HTTP/1.1** , HTTP/2 , HTTP/3
- 3. Описан в RFC 1945, RFC 2616
- 4. Работает поверх протокола TCP, стандартный порт: 80
- 5. Ориентирован на сети «клиент-сервер»
- 6. Работа по протоколу это обмен текстовыми сообщениями между клиентом и сервером

**HTTPS** (аббр. от англ. *HyperText Transfer Protocol Secure*) — расширение протокола HTTP для поддержки шифрования в целях повышения безопасности. Данные в протоколе HTTPS передаются поверх криптографических протоколов TLS или устаревшего в 2015 году - SSL.

В отличие от HTTP с TCP-портом 80, для HTTPS по умолчанию используется TCP-порт 443.

По данным W3Techs 42,1 % из 10 млн самых популярных интернетсайтов поддерживают протокол HTTP/2:

1) бинарный (формирование пакетов легче и проще)

2)изменены способы разбиения данных на фрагменты и транспортирования их между сервером и клиентом.

3) сервер имеет право послать то содержимое, которое ещё не было запрошено клиентом. Это позволит серверу сразу выслать дополнительные файлы, которые потребуются браузеру для отображения страниц, без необходимости анализа браузером основной страницы и запрашивания необходимых дополнений.

4) мультиплексирование запросов и ответов для преодоления проблемы «head-of-line blocking» протоколов HTTP 1;

5) сжатие передаваемых заголовков и введения явной приоритизации запросов.

#### HTTP-протокол

Структура:

**I. Стартовая строка (starting line) – обязательно!**

II. Заголовки (headers) – опционально

III. Тело сообщения (message body) – опционально, отделяется пустой строкой

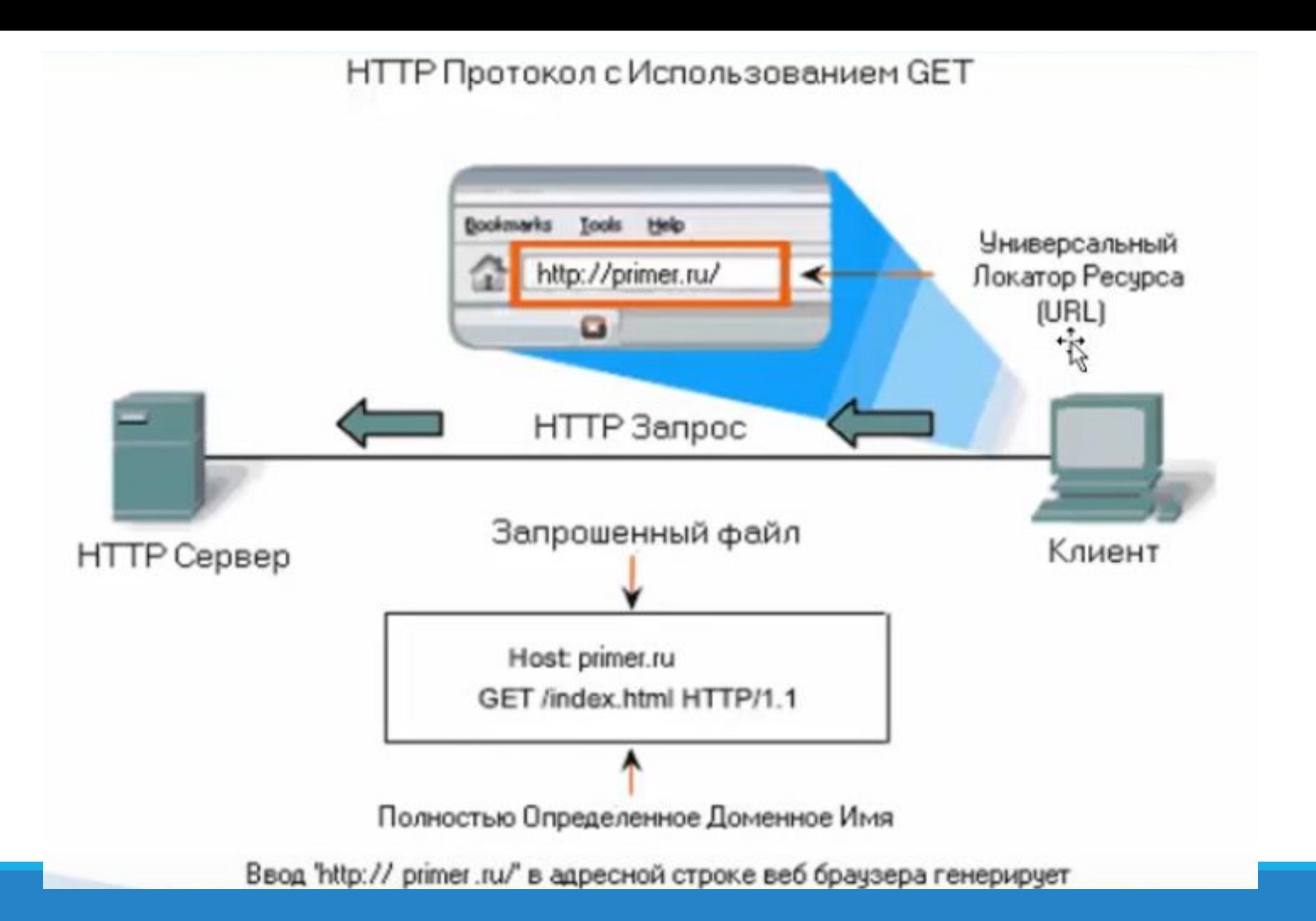

#### Стартовая строка запроса

#### *Метод URI* HTTP/*Версия*

*Метод –* название запроса (определяет действие), одно слово из стандартного списка, заглавными буквами

*URI* определяет путь к запрашиваемому ресурсу.

*Версия* – пара разделённых точкой цифр. Например: 1.0

GET /web-programming/index.html HTTP/1.1

Стартовая строка ответа HTTP/1.1 200 Ok

# Методы (глаголы) HTTP

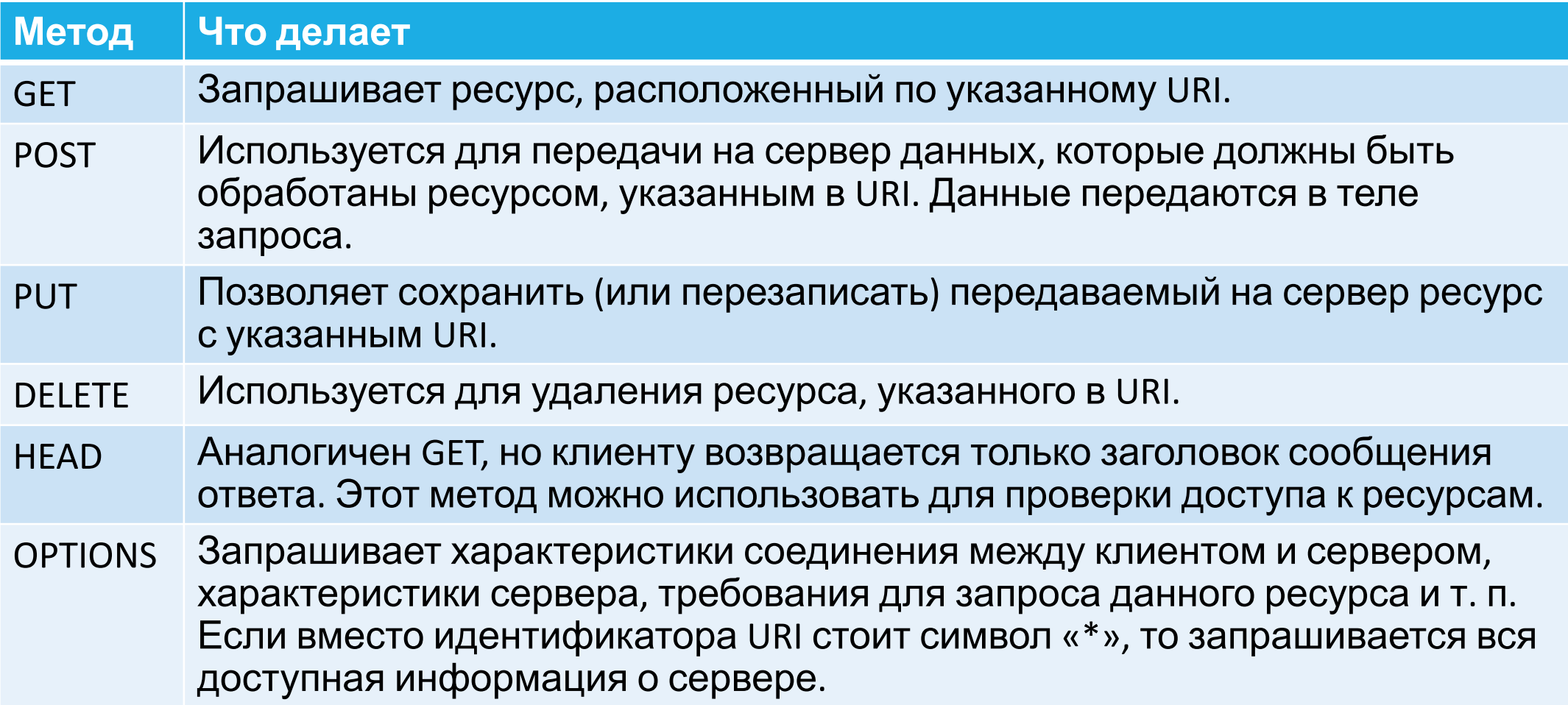

#### Примеры стартовых строк

GET /index.html HTTP/1.1

GET /index.html?x=1&y=%D0%9A%D0%BE HTTP/1.0

POST /login.php HTTP/1.1

#### Стартовая строка ответа

#### HTTP/*Версия КодСостояния Пояснение*

*Версия* – пара разделённых точкой цифр. Например: 1.1

*Код состояния* – три цифры. По коду состояния определяется дальнейшее содержимое сообщения и поведение клиента.

*Пояснение –* текстовое короткое пояснение кода для пользователя. Не является обязательным.

HTTP/1.1 200 Ok

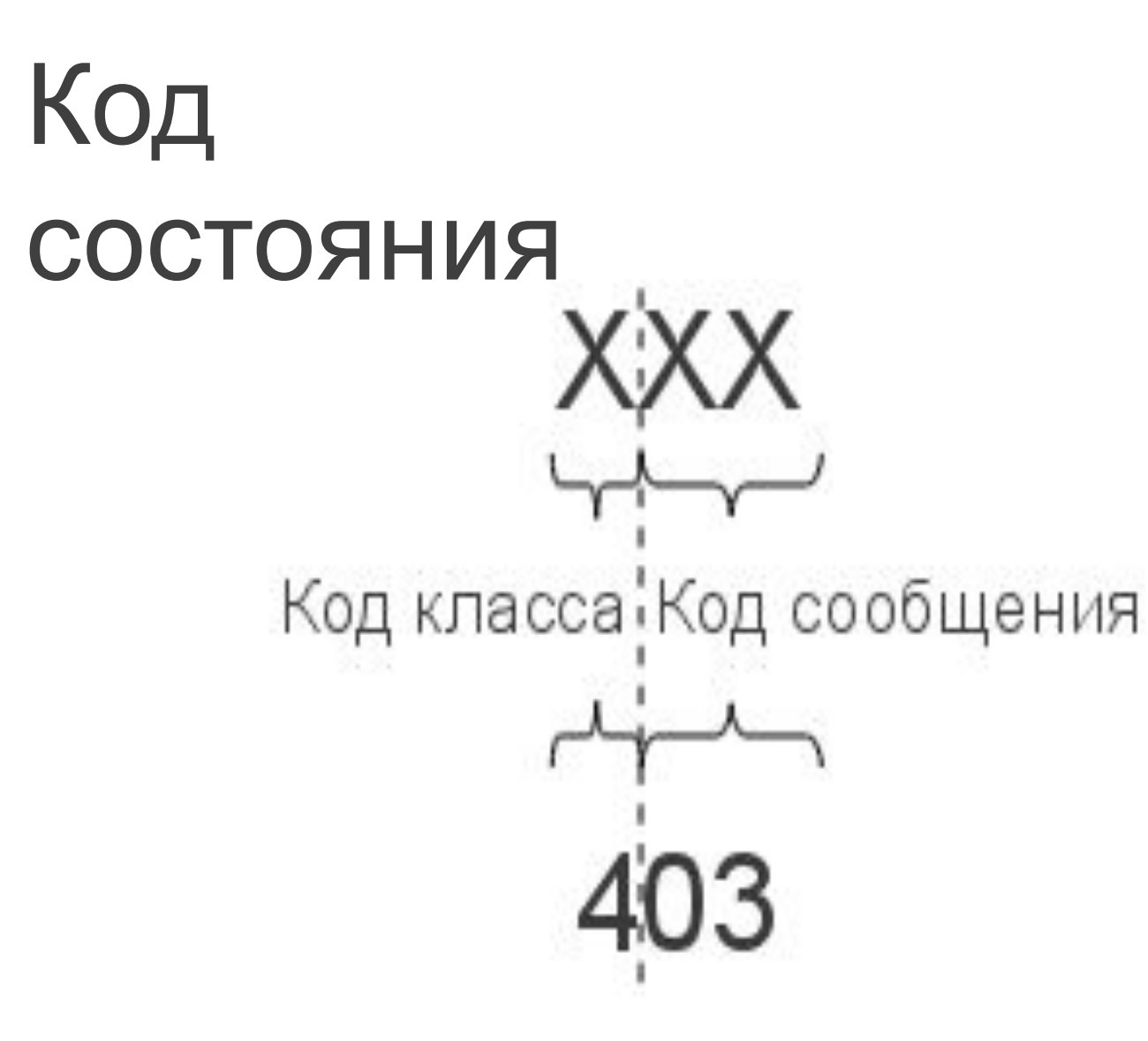

# Коды состояния (Status Codes)

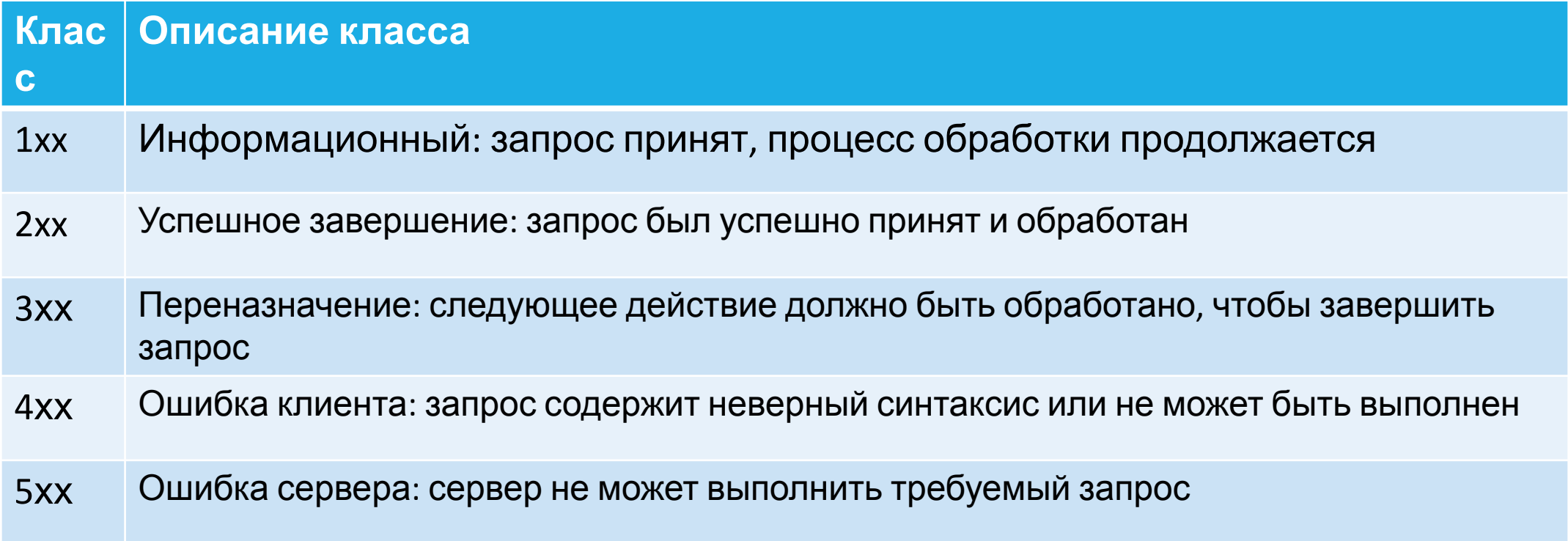

100 Continue (Продолжать)

101 Switching Protocols (Переключение протоколов)

- 102 Processing (Идёт обработка)
- 200 OK (Успешно)
- 201 Created (Создано)
- 202 Accepted (Принято)
- 204 No Content (Нет содержимого)

206 Partial Content (Частичное содержимое)

300 Multiple Choices (Множественный выбор) 301 Moved Permanently (Перемещено навсегда) 304 Not Modified (Не изменялось)

- 401 Unauthorized (Неавторизован)
- 402 Payment Required (Требуется оплата)
- 403 Forbidden (Запрещено)
- 404 Not Found (Не найдено)
- 405 Method Not Allowed (Метод не поддерживается)
- 406 Not Acceptable (Не приемлемо)
- 407 Proxy Authentication Required (Требуется аутентификация прокси)

500 Internal Server Error (Внутренняя ошибка сервера) 502 Bad Gateway (Плохой шлюз) 503 Service Unavailable (Сервис недоступен) 504 Gateway Timeout (Шлюз не отвечает)

#### HTTP-заголовки

Используются для настройки параметров передачи, описания тела сообщения (если оно есть) и прочих сведений

Записываются в виде *ИмяЗаголовка: Значение*

Есть заголовки, специфичные только для запросов или только для ответов. А есть универсальные заголовки.

#### HTTP-заголовки

- **1. General Headers (Основные заголовки)**  должны включаться в любое сообщение клиента и сервера.
- **2. Request Headers (Заголовки запроса)**  используются только в запросах клиента.
- **3. Response Headers (Заголовки ответа)**  присутствуют только в ответах сервера.
- **4. Entity Headers (Заголовки сущности)**  сопровождают каждую сущность сообщения.
#### HTTP-заголовки – примеры

http://en.wikipedia.org/wiki/List\_of\_HTTP\_header\_fields

Host: en.wikipedia.org Accept-Language: en-US User-Agent: Mozilla/5.0 Content-Length: 348 Content-Type: text/html; charset=utf-8

## HTTP-запрос – пример 1

**GET** /wiki/List\_of\_HTTP\_header\_fields HTTP/1.1 Host: en.wikipedia.org Accept-Language: en-US User-Agent: Mozilla/5.0

## HTTP-запрос – пример 2

**POST** /login.aspx HTTP/1.1 Host: mysite.azure.com User-Agent: Mozilla/5.0 Content-Length: 22

User=TEST&Pass=123456

# HTTP-ответ – пример 1

HTTP/1.1 301 Moved Permanently Server: nginx Date: Mon, 18 May 2015 11:59:09 GMT Content-Type: text/html Content-Length: 178 Connection: close Location: http://www.tut.by/index.html

<html> <head><title>301 Moved Permanently</title></head> <body bgcolor="white"> <center><h1>301 Moved Permanently</h1></center> <hr><center>nginx</center> </body> </html>

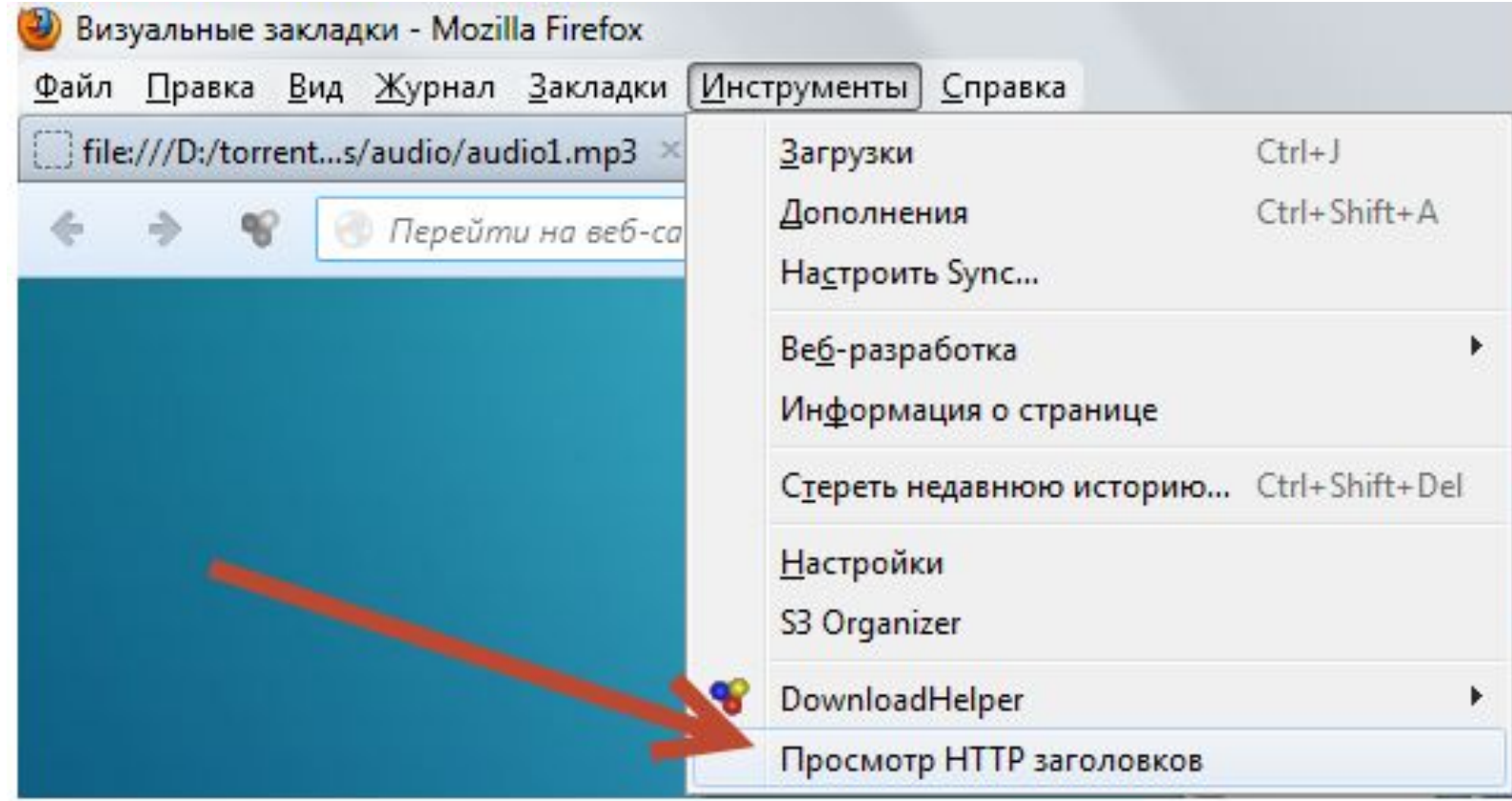

#### • Просмотр НТТР заголовков

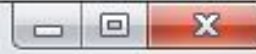

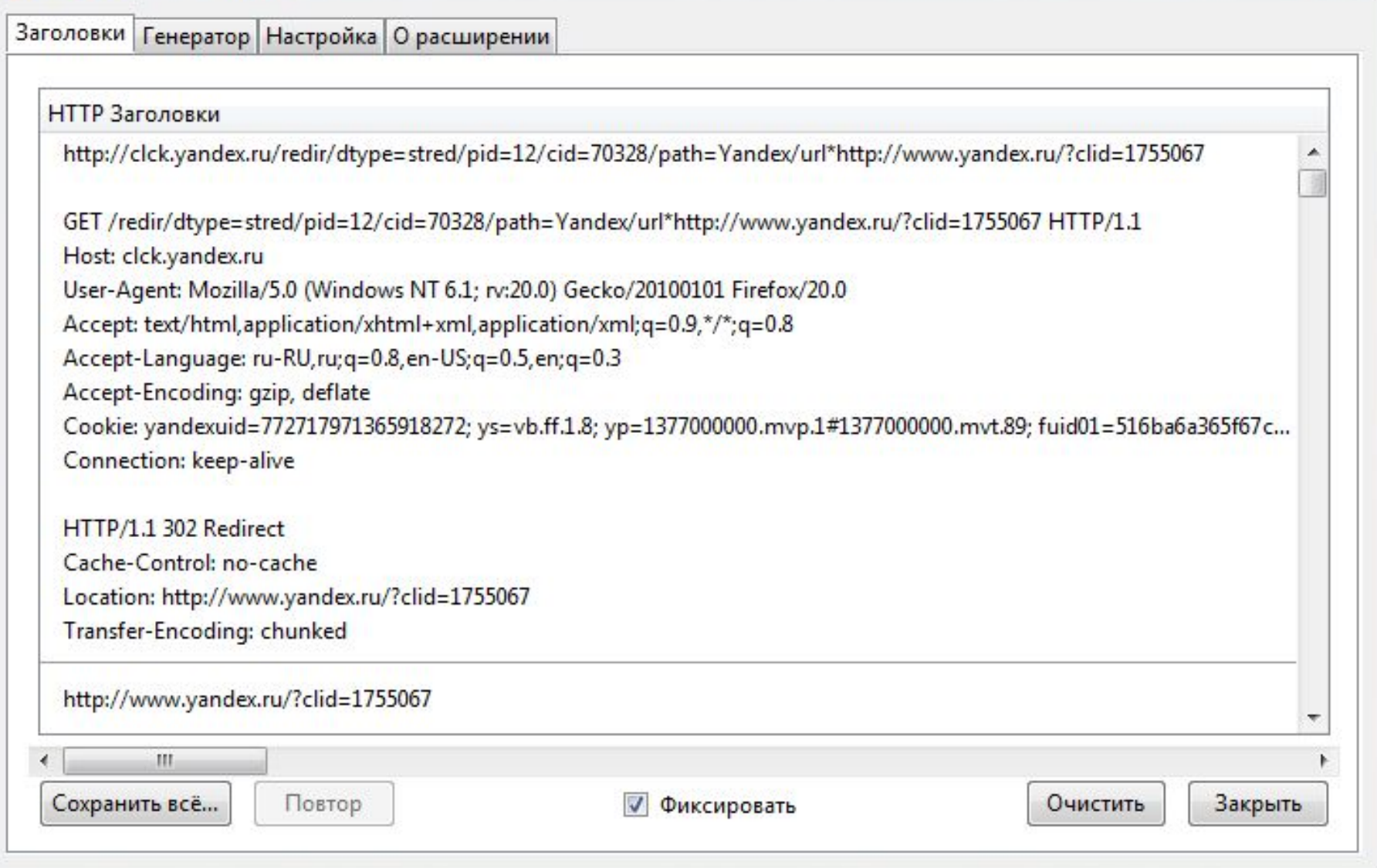

#### Просмотр информации Http Headers в Chrome

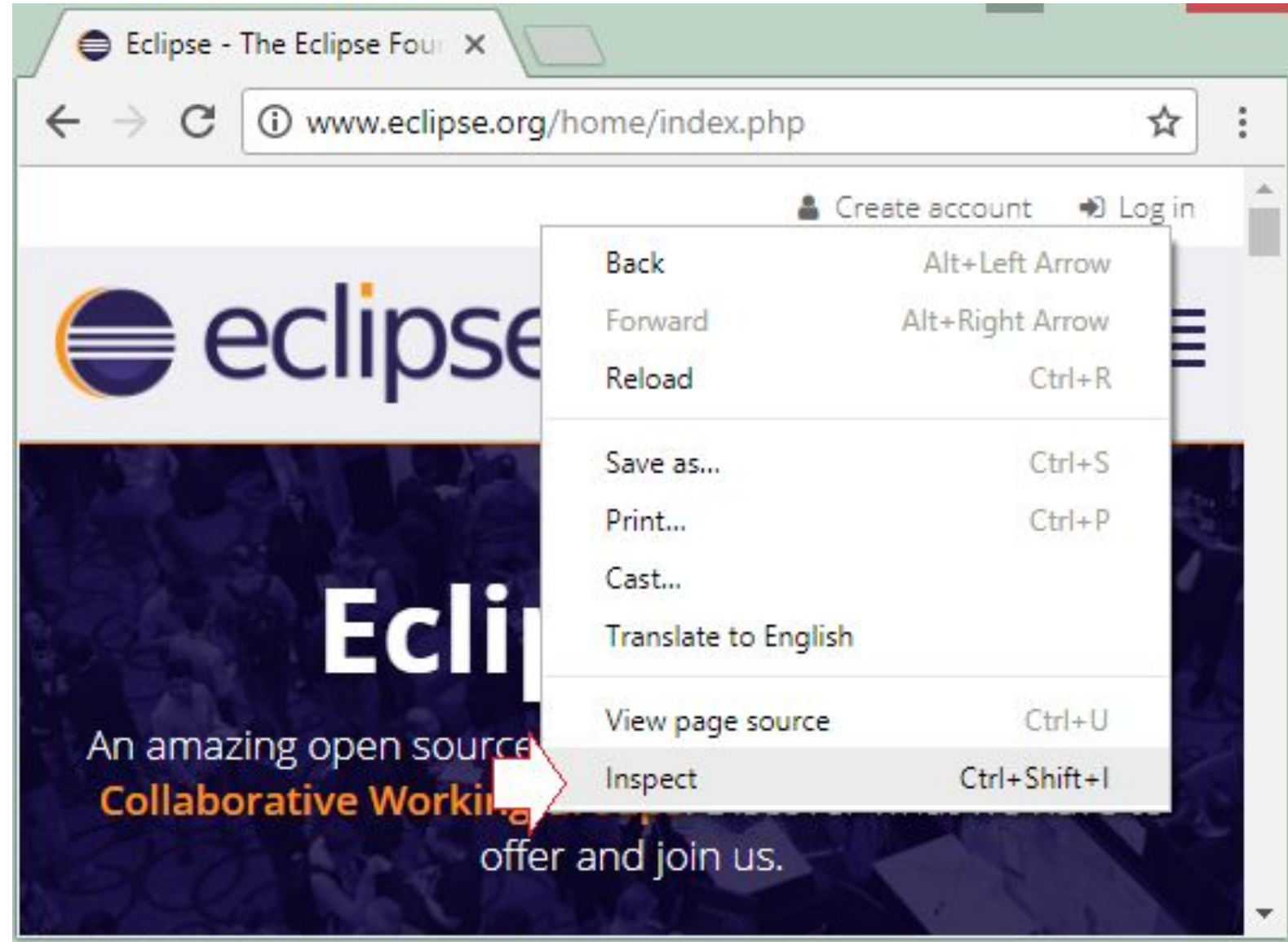

Выбрать tab "Network", потом refresh (обновить) веб страницу.

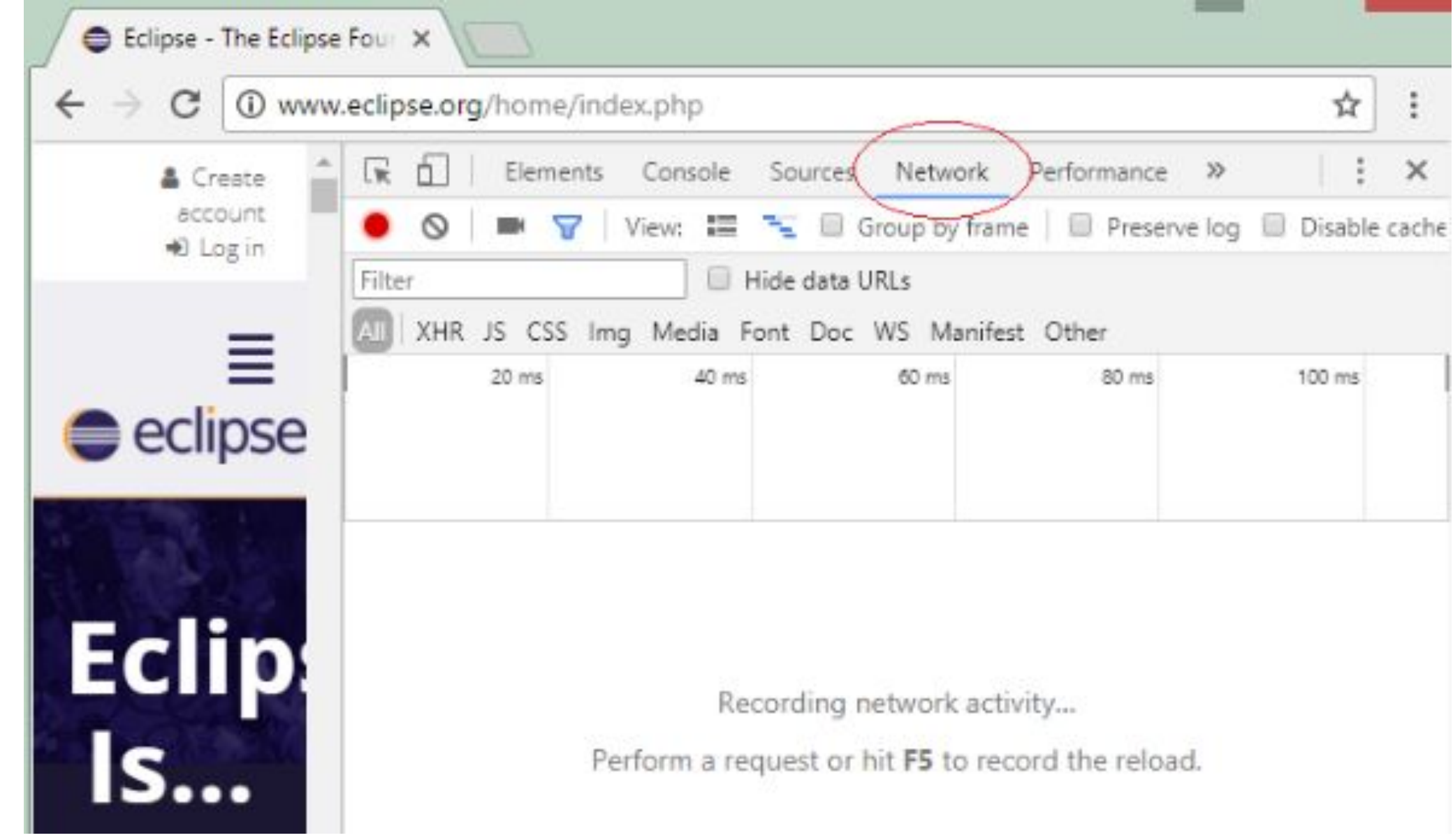

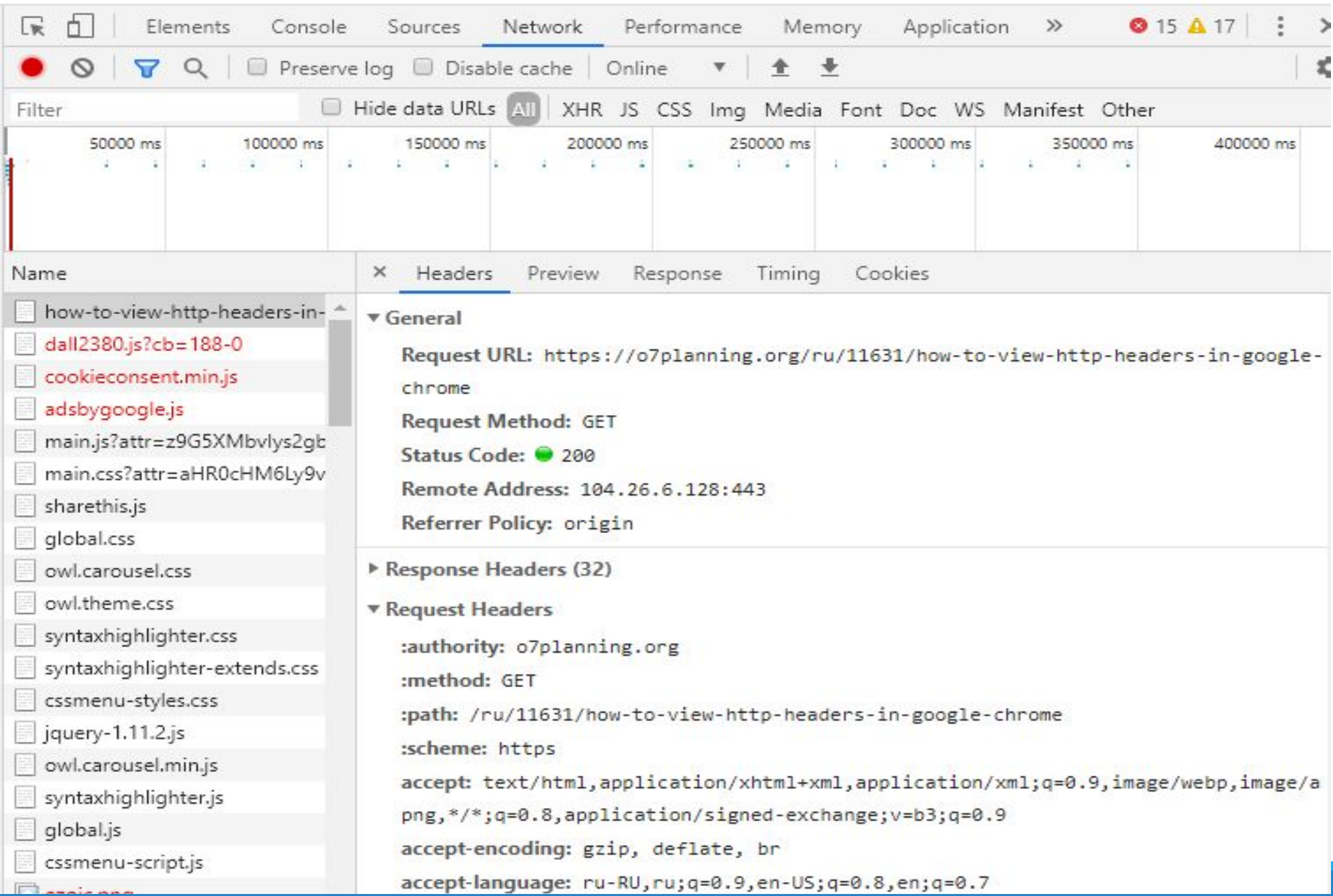

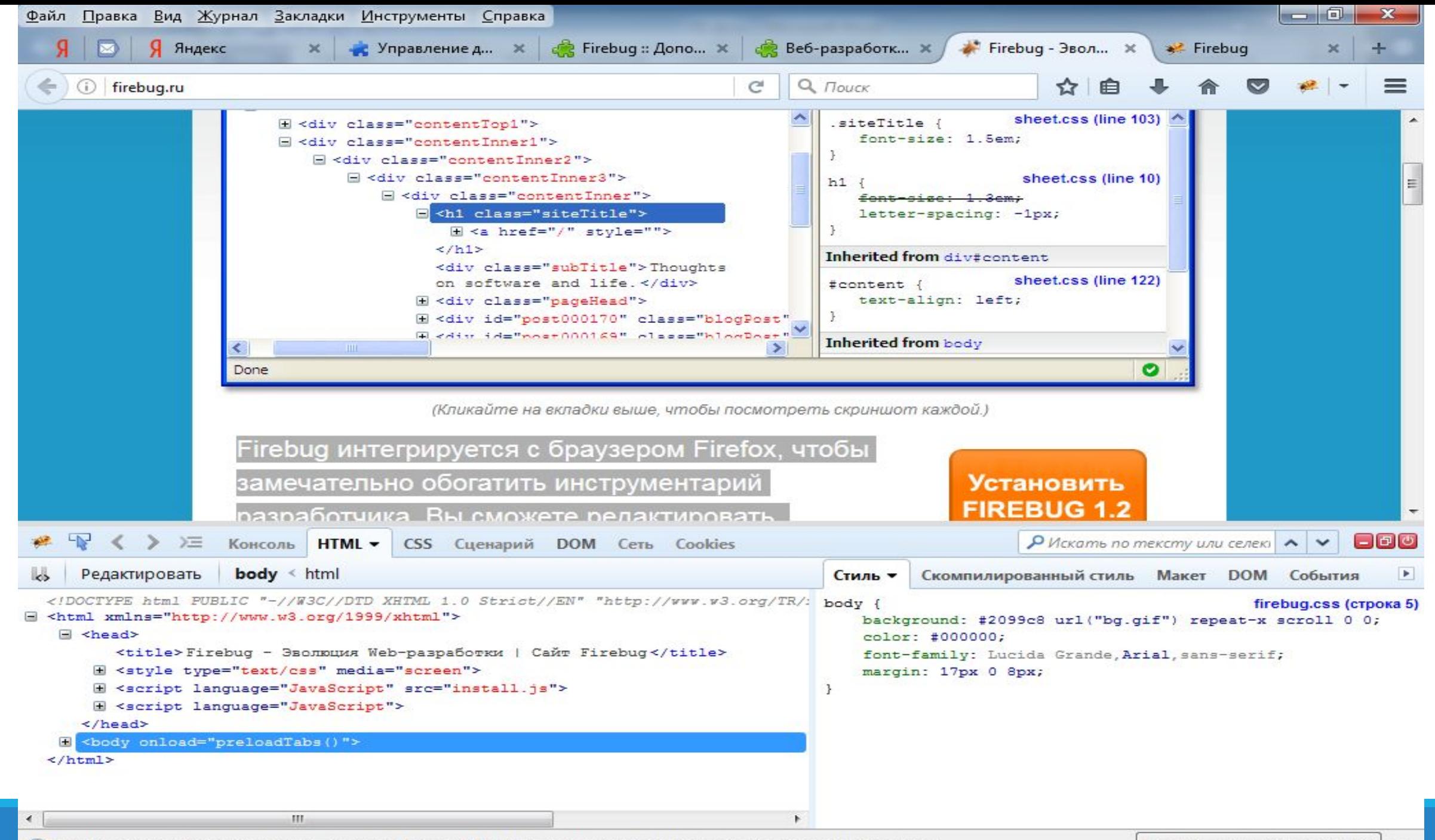

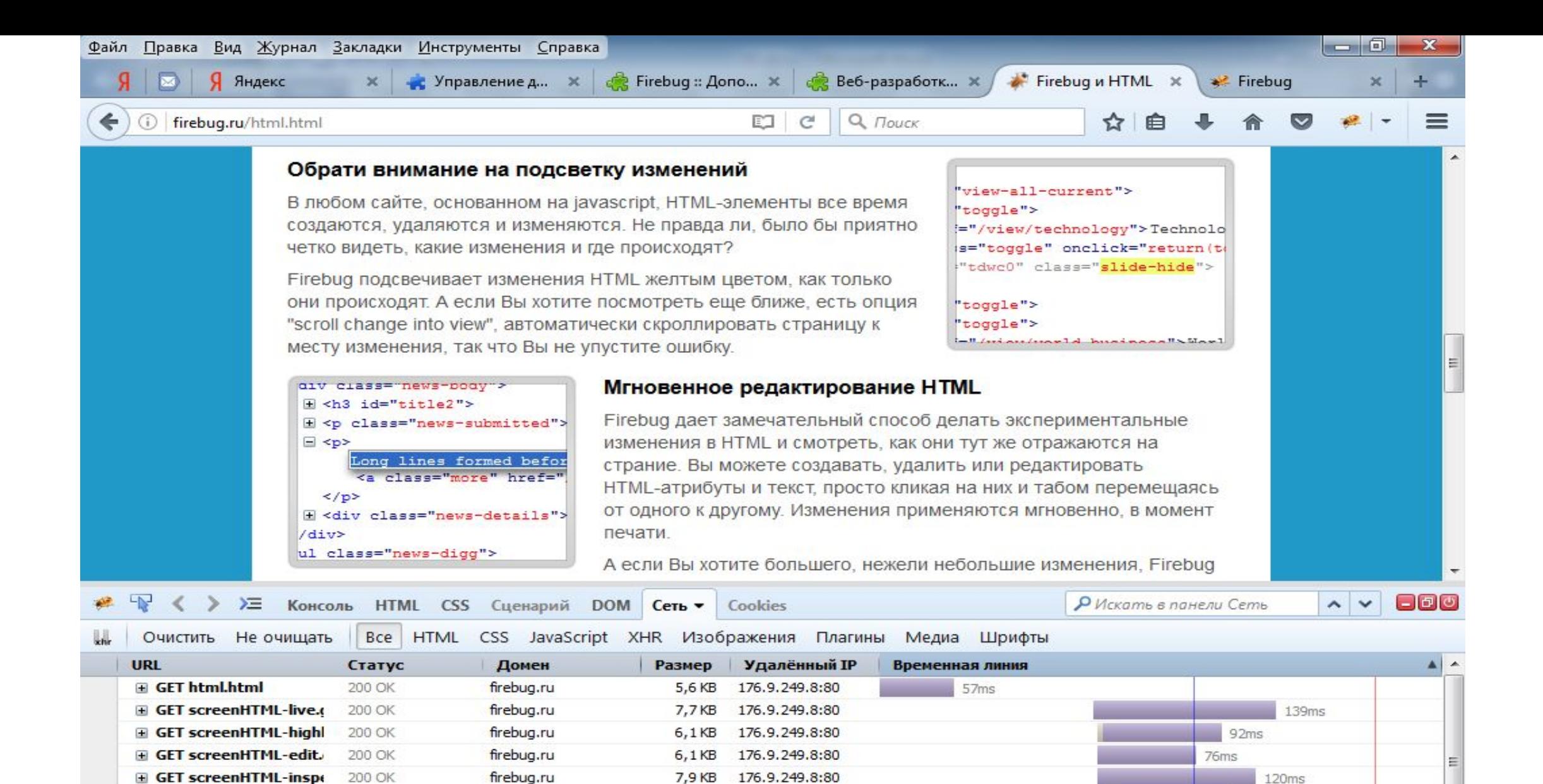

 $6,2KB$ 

12,8 KB

0<sub>B</sub>

0<sub>B</sub>

176.9.249.8:80

176.9.249.8:80

类

业

7,9 KB 176.9.249.8:80

• Firefox автоматически отправляет некоторые данные в Mozilla, чтобы мы могли улучшить вашу работу в браузере.

google-analytics.com

google-analytics.com

firebug.ru

firebug.ru

firebug.ru

**E GET screenHTML-sear** 

GET screenHTML-copy

**GET urchin.js** 

**E GET screenHTML-reloa** 

GET \_\_ utm.gif?utmwv

200 OK

200 OK

200 OK

Выбрать, чем мне поделиться  $\times$ 

 $152ms$ 

186ms

 $105ms$ 

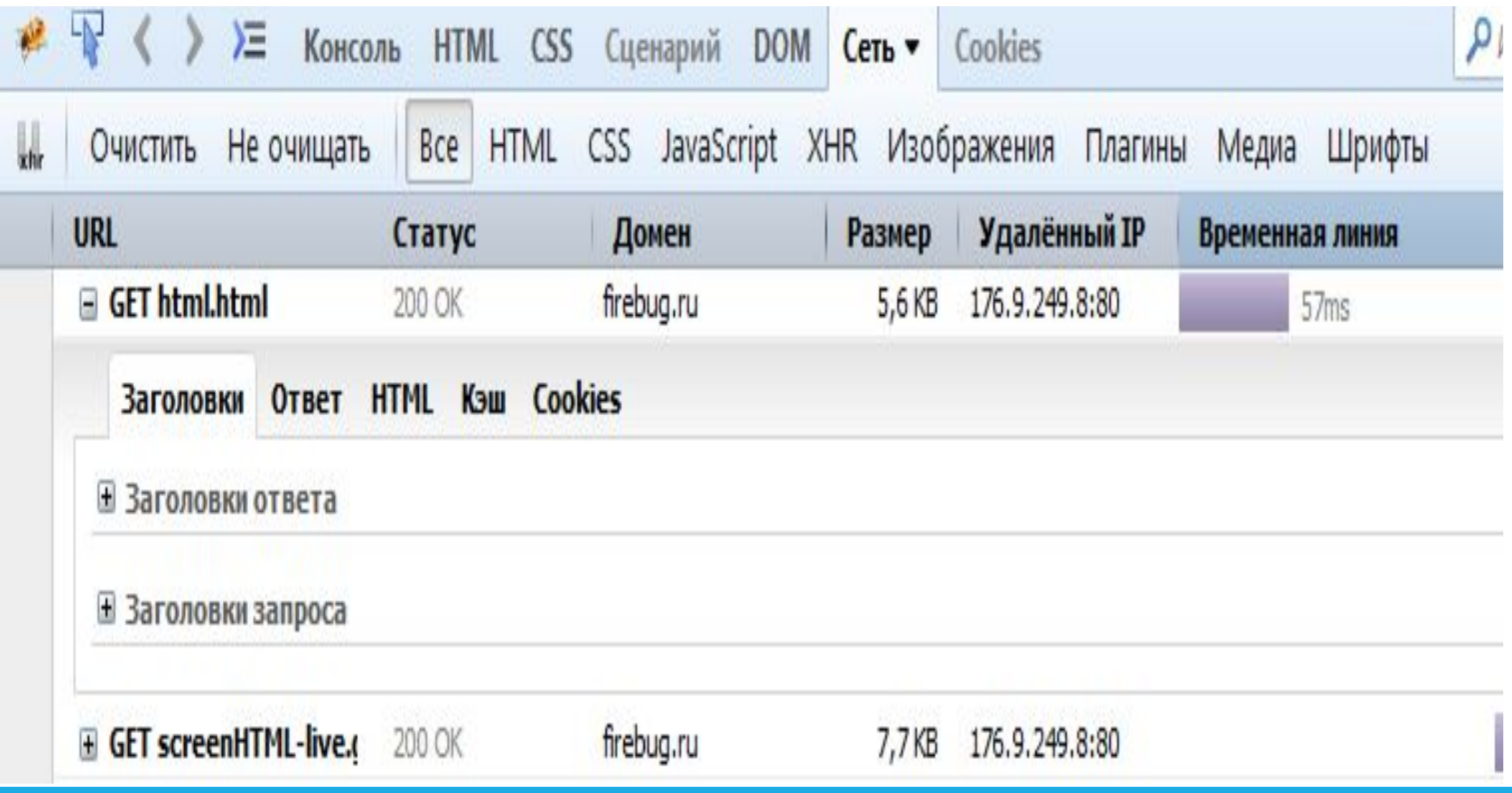

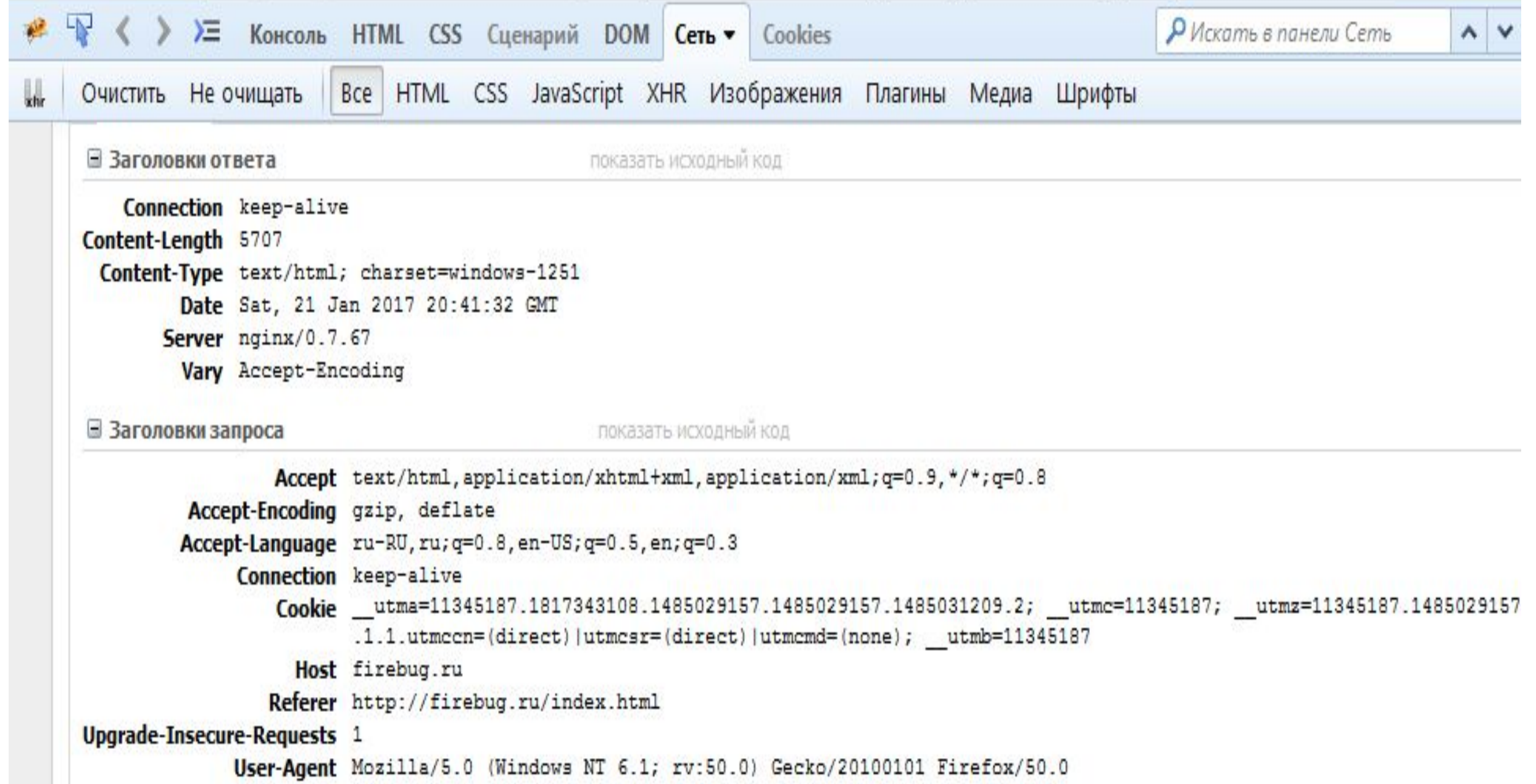

• Firefox автоматически отправляет некоторые данные в Mozilla, чтобы мы могли улучшить вашу работу в браузере.

Выбрать, чем мне подели